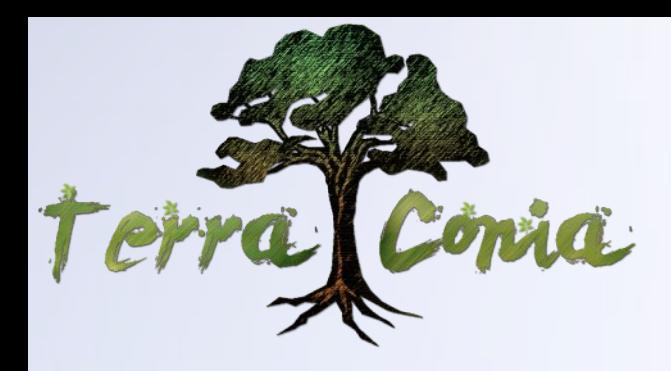

# ...das Magazin

# Andora wird abgeschaltet

- |<br>|- Stadtgründung: Arthoria<br>|- Im Interview: Exili<br>|- Mob der Ausgabe: Kaninchen<br>|- Bild der Ausgabe<br>|- Kreuzworträtsel<br>|- Tipes aus Stadter" |
- 
- 
- 
- 
- 
- · Tipps zur Stadtgründung und vieles mehr

**April 2016** 

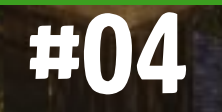

# Inhaltsverzeichnis

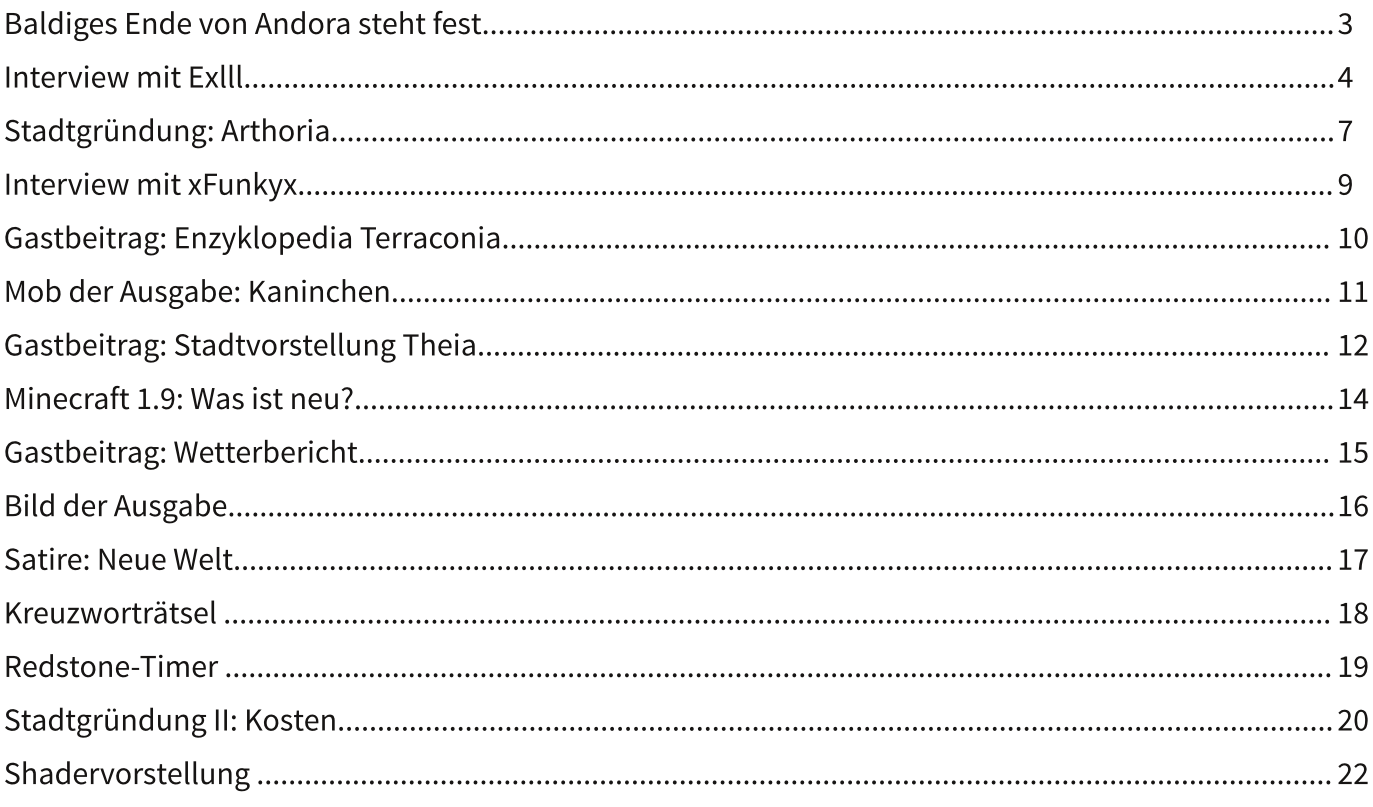

### **Baldiges Ende von Andora steht fest**

Andora wurde von vielen Spielern heiß erwartet. Eine neue, größere Welt, mehr Slots, mehr Möglichkeiten Städte umzusetzen und mehr Bugs?!? - Das Team ergreift drastische Maßnahmen!

Die vergangenen Tage haben gezeigt, dass durch die neue Welt Andora auf dem gesamten Server deutlich mehr Bugs entstanden sind. Der Spawn und die Mall wurden auf einen extra Server ausgelagert, mitsamt allen Shops und NPCs.

Doch durch diese Veränderungen haben sich einige kleinere, aber auch größere Bugs eingemogelt. Aufgrund dieser Fehler ist es den Spielern nicht richtig möglich weiter auf Andora zu spielen.

So hat das Serverteam entschieden, dass die Priorität auf der Fehlerbehebung liegen soll. "Viele Befehle funktionieren noch nicht so, wie sie sollen. Die meisten Warppunkte sind nicht ordentlich erreichbar", so MeeriSchatz zu unserem Reporter des TerraconiaTestTeams [TTT]. "Auch einige Plugins haben durch unsere Veränderungen einige Funktionseinbußen bekommen. Um diese fixen zu können, werden wir Andora am 2.4.2016 um 00:01 Uhr planmäßig abschalten. Vorteilhaft ist, dass bisher fast keine aktiven Spieler auf der neuen Welt bauen. Offiziell wird die Karte also aufgrund von Spielermangel abgeschaltet, denn Fehler zuzugeben ist nicht unsere Stärke."

Der Reporter des TTTs hat außerdem den Entwickler Exlll gefragt, wann die Welt wieder zu erwarten sei: "Da die derzeitigen Probleme groß sind, wie bei der ersten ähnlich Ankündigung der Welt im letzten Jahr, ist es gut möglich, dass es noch einmal so lange dauert. Als frühster Termin ist also der 31.10.2016 anzusetzen. Dafür wird dann auch direkt unser Halloween Event dort geplant, versprochen."

**AUTOR: BLUELL** 

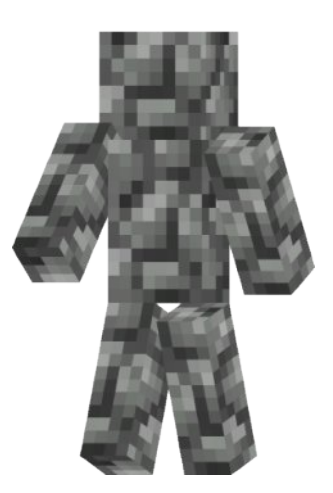

"Einfach mal abschalten." Chaba43 - Serverowner Terraconia)

### Ich habe durch das Projekt viel gelernt

#### **Reporter:**

Wie alt bist du und was machst du, wenn du kein Minecraft spielst?

#### Exlll:

Ich bin 23 und spiele Minecraft schon lange nicht mehr aktiv. Ich programmiere viel und lese mich in neue Themen ein, kümmere mich um mein Studium, bin mit meiner Freundin bzw. Freunden unterwegs und zocke ab und zu noch Diablo3 und seltener auch andere Spiele.

#### **Reporter:**

Was war dein erster PC?

#### Exlll:

Was für ein PC das war, weiß ich nicht mehr. Ich kann mich nur noch daran erinnern einen Röhrenbildschirm und Windows Millennium als Betriebssystem gehabt zu haben.

#### **Reporter:**

Wie bist du zum Onlinegaming gekommen?

#### Exlll:

Mein Cousin war damals zu Besuch und hatte mir Diablo2 mitgebracht. Das hatte ich erst eine Zeit lang im Singleplayer und danach nur noch im Multiplayer gespielt.

#### **Reporter:**

Warum nennst du dich ExIII?

#### Exlll:

Mein Vorname ist Alex. Ein paar Freunde fingen irgendwann an mich Axel zu nennen und den Namen dann später englisch auszusprechen, wobei das "L" gleichzeitig immer länger wurde. Da nicht in jedem Spiel das "Ä" im Namen erlaubt ist, habe ich stattdessen "E" gewählt.

#### **Reporter:**

Wie bist du zu Minecraft gekommen?

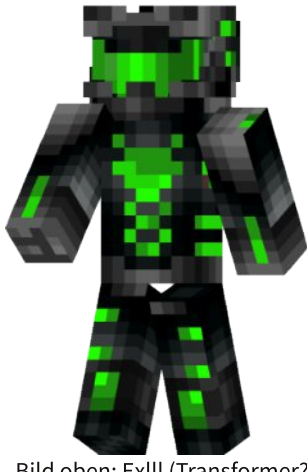

Bild oben: Exlll (Transformer?)

#### Exlll:

Ich hatte von dem Spiel gehört und es mir irgendwo heruntergeladen, um es mal auszuprobieren. Nachdem ich ein paar Wochen auf einem Cracked-Server gespielt hatte, habe ich es aber über ein Jahr lang zur Seite gelegt, bevor ich wieder Lust darauf bekam und es mir gekauft habe.

#### **Reporter:**

War deine Aufnahme ins Terraconia Team schwierig bzw. langatmig oder wurde dein Talent schnell erkannt und du warst so zu sagen ein Plug-and-Play fürs Team?

#### ExIll:

Nein, sie war nicht langatmig, denn zu der Zeit war ich Admin auf dem Vorprojekt von Terraconia (GeckoCraft) und dementsprechend auch an der Eröffnung von Terraconia beteiligt. Auf GeckoCraft hatte ich mich damals als Architekt beworben und wurde nach dem Bau einer Spleef-Arena ins Team aufgenommen, was so im Februar 2013 gewesen sein dürfte. Mit dem Programmieren habe ich aber erst später angefangen. Hauptsächlich deswegen, weil es mich genervt hat, Probleme nicht selbst beheben zu können, sondern auf baba43 oder einen der anderen damaligen Programmierer warten zu müssen.

#### **Reporter:**

Wie viel Zeit verbringst du eigentlich mit Spielen und wie viel mit Serverwartung bzw. mit der Wartung oder Neuerfindung von Plugins?

#### Exlll:

Aufgrund meines Studiums habe ich inzwischen nicht mehr wirklich die Zeit mich aktiv um die Serverwartung oder das Schreiben von Plugins zu kümmern. Meine private Liste an ToDo's ist ziemlich lang, weswegen ich nur aushelfe, wenn es wirklich dringend ist oder ich gerade Lust dazu habe. Davor habe ich aber sehr viele Stunden damit verbracht, da das Meiste für mich neu und auch interessant war.

#### **Reporter:**

Erfindet ihr überhaupt neue Plugins, bzw. gibt es auf Terraconia Plugins Marke Eigenbau? Wenn ja, welche sind das?

#### Exlll:

Ziemlich viele Plugins (über 70) sind von uns, wovon aber mehrere nur als APIs dienen und keine Funktionen für Spieler bieten. Das Städte-Plugin ist dabei wohl das markanteste für den Server. Daneben gibt es beispielsweise noch das Lagersystem, das Chat-, Jail- und das Jobs-Plugin, die ebenfalls von uns sind.

#### **Reporter:**

Wie lange dauert eine Plugin-Entwicklung?

#### Exlll:

Das hängt natürlich von mehreren Faktoren ab und kann von einer Stunde bis hin zu mehreren Tagen dauern. Ist das Plugin für Spieler gedacht, muss man sich sinnvolle Nachrichten ausdenken und alle Spielereingaben überprüfen. Arbeitet man mit der Datenbank, muss man sich meistens zuerst eine effiziente Tabellenstruktur ausdenken und dann die entsprechenden Abfragen schreiben. Soll das Plugin multiserverfähig sein, muss man es ggf. in zwei aufteilen Plugins und die beiden synchronisieren. Wenn Themen neu für einen sind, muss man sich erst einmal einlesen bevor man loslegt. Viel Zeit muss zusätzlich investiert werden, um alles zu testen und zu überprüfen,

ob das Plugin auch das tut was es auch soll. Das Städteplugin hat baba43 sicherlich mehrere Wochen gekostet. Häufig ist man danach auch noch nicht fertig, da entweder bis dahin noch unentdeckte Fehler behoben werden müssen oder das Plugin um neue Funktionen erweitert werden soll.

#### **Reporter:**

Wie lange dauert es im Schnitt ein Plugin startklar für den Server zu machen, oder kann man ein Plugin einfach so ziehen und auf den Server hochladen?

#### ExIll:

Eigentlich werden alle Fremdplugins lokal oder auf unserem Testserver getestet und dort auch vorkonfiguriert. Die umfangreicheren selbst geschriebenen, lässt man auch nochmal von anderen gegentesten. Wie lange es im Schnitt dauert, kann ich nicht wirklich sagen. Das hängt letztendlich mit der Erfahrung der Person zusammen, die sich darum kümmert.

Die Konfiguration der Karte kann beispielsweise ziemlich zeitintensiv sein, wenn man sich zum ersten Mal damit beschäftigt, wohingegen man bei anderen Plugins keine 10 Minuten benötigt.

#### **Reporter:**

Wie viele Plugins gibt es, besser gefragt, laufen 24/7 auf dem Server?

#### ExIll:

Auf dem Hauptserver laufen ca. 100 und in der Farmwelt sind es um die 60.

#### **Reporter:**

Wie lang dauert es eine Quest zu programmieren und welche wiederkehrenden Schwierigkeiten gibt es bei der Integrierung auf dem Server?

#### Exlll:

(Aktuell bin ich nicht mehr an den Quests beteiligt)

Die Quests werden nicht programmiert, sondern geskriptet. Für den konkreten Fall bedeutet dies, dass man eine Datei erstellt, die vom Ouest-Plugin (Denizen) eingelesen wird und die Befehlsabfolgen enthält. **Diese** werden

#### **Interview**

ausgeführt, wenn ein bestimmtes Ereignis eintritt. Eine Nachricht auszugeben, wenn ein NPC angeklickt wird, wäre ein Beispiel dafür. Wie lange es dauert ist davon abhängig, wie gut man sich mit dem Quest-Plugin auskennt. Die meiste Zeit benötigt man, um sich in das Plugin einzuarbeiten und die richtigen Befehle herauszufinden. Die erste Quest (mit zufälliger nächtlichem Quest-Auswahl, Reset,  $usw.$ fertigzustellen hat jedenfalls mehrere Tage gedauert. Wiederkehrende Schwierigkeiten gibt es eigentlich nur bei einem Update auf eine neue Version, da man überprüfen muss, ob sich Dinge geändert haben und die Skripte anpassen muss, die plötzlich Fehler erzeugen. Wer möchte kann sich Denizen ja mal ansehen und sich an der ein oder anderen neuen Quest versuchen.

#### **Reporter:**

Was ist dein aktuelles Projekt, an dem du hier auf Terraconia arbeitest?

#### ExIll:

Aktuell gar nichts, da ich gerade erst meine Klausuren geschrieben habe und jetzt noch drei Wochen lang zur Uni muss. Ich habe aber eine neue Idee für ein Event, die ich wahrscheinlich bald umsetze. Vielleicht bring ich vorher auch noch die Schatzsuche wieder zum Laufen (mittlerweile wissen wir, dass er damit schon erfolgreich war).

#### **Reporter:**

Bei über 755h Spielzeit, hast du es noch nicht mal zu 50.000 gesetzten Blöcken geschafft. Meinst du nicht auch, dass dies der beste Beweis dafür ist, wie viel Spiel- und Freizeit ihr aufgebt, damit sich Terraconia von den meisten Minecraft Servern in Deutschland abhebt?

#### Exlll:

Das ist höchstens ein Beweis dafür, dass mir Survival keinen Spaß bereitet. Den Großteil der Zeit würde ich viel mehr als investierte, anstatt als "aufgegebene" Zeit betrachten. Letztendlich ist es ein Hobby und ich habe durch das Projekt ziemlich viel gelernt. Anfangs zwar noch unbewusst, aber inzwischen hat es mich deutlich geprägt. Dabei beziehe ich das nicht nur aufs

Programmieren oder den Umgang mit Servern, wobei das sicherlich den größten Teil ausmacht, sondern auch auf andere Dinge, wie die Erstellung und Umsetzung eigener Konzepte, den Umgang mit Menschen und ihren Macken, mit Verantwortung umzugehen, usw. Man lernt diese Dinge natürlich auch in der Schule, Uni, von den Eltern oder sonst wo, aber für mich war es etwas anderes, denn es ist freiwillig passiert und mir nicht von irgendjemanden aufgedrückt worden.

#### **Reporter:**

Ich zitiere dich mal aus der Vergangenheit, "Ah, das Meeresplätschern". Kannst du dich noch daran erinnern? Wenn ja, erzähl' doch mal was über diese Situation.

#### Exlll:

Ich glaube das war in einem "Haus", das nur aus Wasser bestand.

\*Die ersten drei User die herausfinden wer zum Zeitpunkt dieser Aussage neben Exlll auf dem Doppelbett liegt, gewinnt 100 Esk. Davon ausgenommen ist das gesamte Server-, Zeitungsteam, und die beiden Spieler, die zum Zeitpunkt der Doppelbett-Situation am Set waren! Eure Antwort einfach privat an Dustin K im Forum senden.

Wir danken Exlll für diese recht privaten Einblicke in sein Leben und wünschen ihm noch viel Gesundheit und Erfolg im weiteren **Verlauf seiner Geschichte.** 

**AUTOR: LITZENFUCHS** 

"Ich denke, also bin ich" (Til Schweiger)

### **Stadtgründung Arthoria**

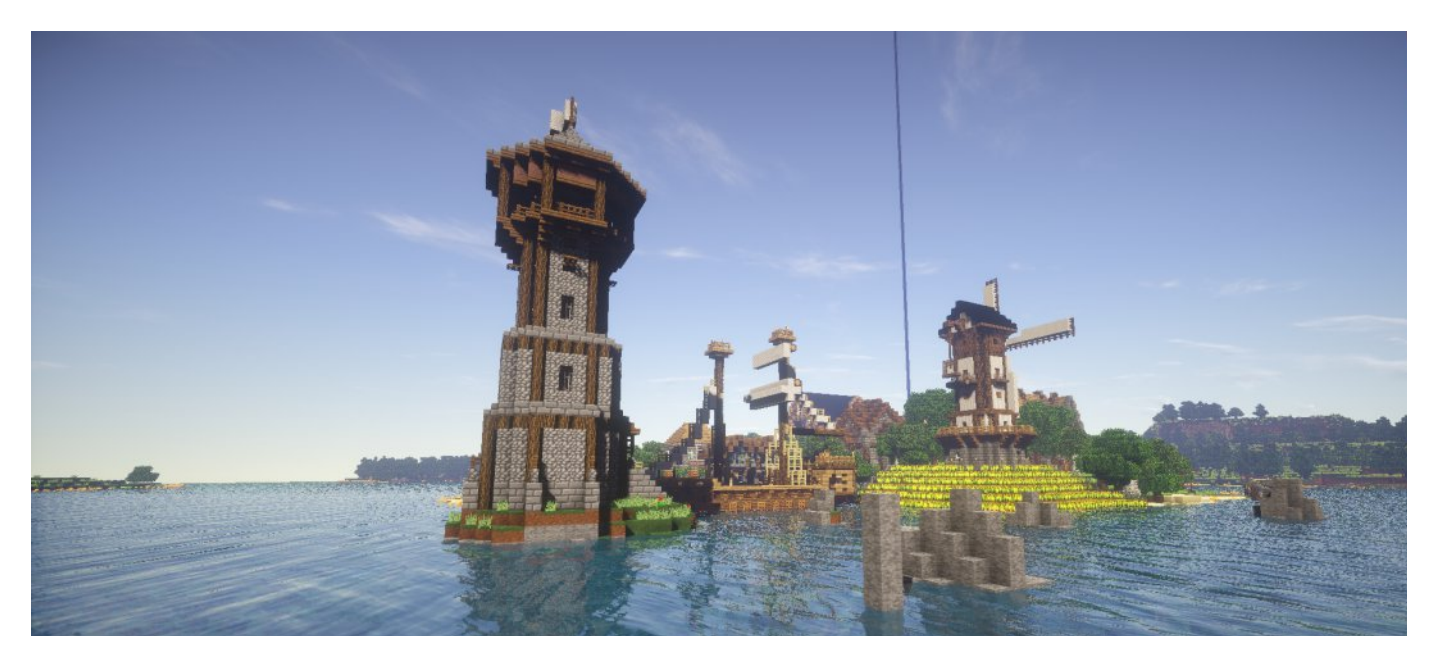

Ersteinmal wollen wir Dir eine Kurzfassung der Vorgeschichte von Arthoria etwas näherbringen, diese kann man auch im Nachhinein noch im Forum nachlesen. Viel Spaß beim Lesen!

Damals, am 23.02.2016, als viele Menschen aus Rauthal flüchteten, hatten sie nur einen Schutz: Das Handelsschiff Avotia. Es vergingen viele Monate auf dem Schiff, plötzlich, eines Abends, wurde das Wetter schlagartig stürmisch, rau und kalt. Die Avotia geriet in einen schweren Sturm aus welchem es kein Entkommen gab. Nach langer Zeit wurde es so dunkel, dass die Reisenden ihre Hände nicht mehr vor Augen sehen konnten. Der Kahn knallte gegen eine Klippe und kam komplett vom Kurs ab. Der Sturm wurde immer schlimmer. Menschen fielen vom Schiff und wurden von den Wellen mitgezogen und plötzlich stieß der Koloss so hart gegen große Felsen, dass sich keiner mehr an den Schiffswänden festhalten konnte und alle durch die Luft geschleudert wurden. Damals strandeten ein paar Leute auf einer Insel. Sie errichteten Häuser, legten Felder an und versuchten ihr Überleben zu gewährleisten. Eines Abends fanden sie heraus, dass die Insel, auf der sie sich befanden. Arthos hieß.

die Insel Arthos und legten an. Vor sich sahen sie einen kleinen Leuchtturm. Am Hafen lag ein großes Handelsschiff, die Avotia. Ehrfürchtig gingen sie die Wege entlang, sie sahen viele Bäume, Pflanzen und wild wachsendes Gras. Sie gelangten zu einer sehr alten, verstaubten Mühle, die so aussah, als würde sie gleich einstürzen. Vorbei an ein paar Grundstücken entdeckten sie einen Angelsteg. Kurzer Hand entschlossen sie sich dazu, für einen kleinen Moment an genau diesem zu angeln. Nach einiger Zeit bemerkten sie erst, wie lange sie nichts mehr zu sich genommen hatten und beschlossen in der kleinen Taverne Arthorias vorbeizuschauen, um wieder Kraft zu tanken und endlich etwas zu essen. Natürlich gingen sie in die Unterwasserlounge, um die sagenhafte Unterwasserwelt Arthorias zu beobachten. Nach dem Essen waren sie unglaublich müde, wollten aber noch ein wenig lesen. So gingen sie in die Bibliothek und fanden schnell ein Buch, welches von der Geschichte Arthorias handelte. Beim Lesen schliefen sie ein und als sie am nächsten Morgen wieder aufwachten, genossen sie ein leckeres Frühstück in der Taverne. Nachdem sie

Nach einigen Jahren entdeckten zwei Forscher

#### **Städte**

sich ausreichend gestärkt hatten, beschlossen sie ein paar Monster zu erlegen. Also liefen sie eine große Treppe im Haupthaus Arthorias hinunter um zur XP-Farm zu gelangen. Sie bemerkten beim hinuntergehen eine Eisentür und dachten, dass diese vermutlich Teil eines Rätsels sei. Nachdem sie ein paar Monster getötet hatten, kam ihnen ein etwas kleinerer Herr mit Bart entgegen. Er zeigte ihnen neben der Stadtfarm auch die Tierfarm, damit sie in Arthoria nie hungern mussten und immer wussten, wo sie Nahrung, Wolle oder Milch finden konnten. Später bedankten sich die beiden Forscher bei dem alten Mann für den Stadtrundgang. Er begleitete sie noch bis zu ihrem Boot, verabschiedete sich von ihnen und sie fuhren davon. Doch sie riefen ihm noch hinterher, dass sie sicher bald wiederkommen werden.

**AUTOR: LORAMC BILDER: XBOURNERX** 

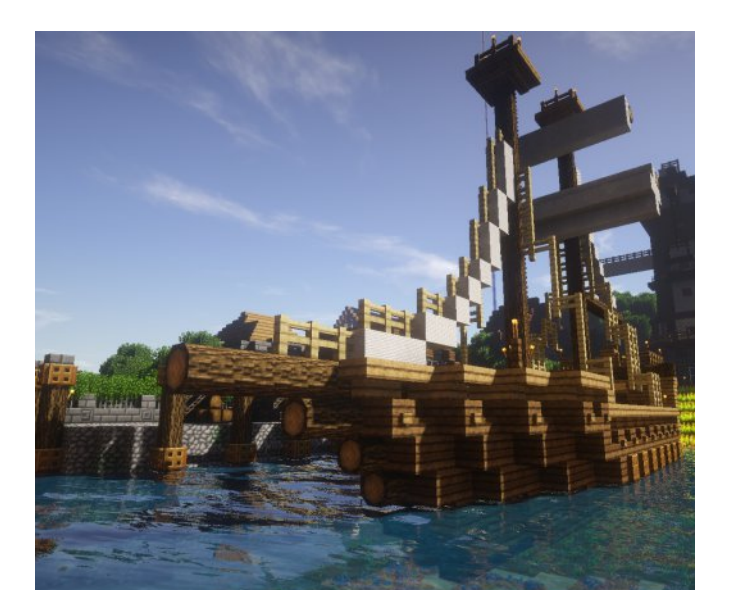

"Das Internet ist für uns alle Neuland" (Christoph Kolumbus)

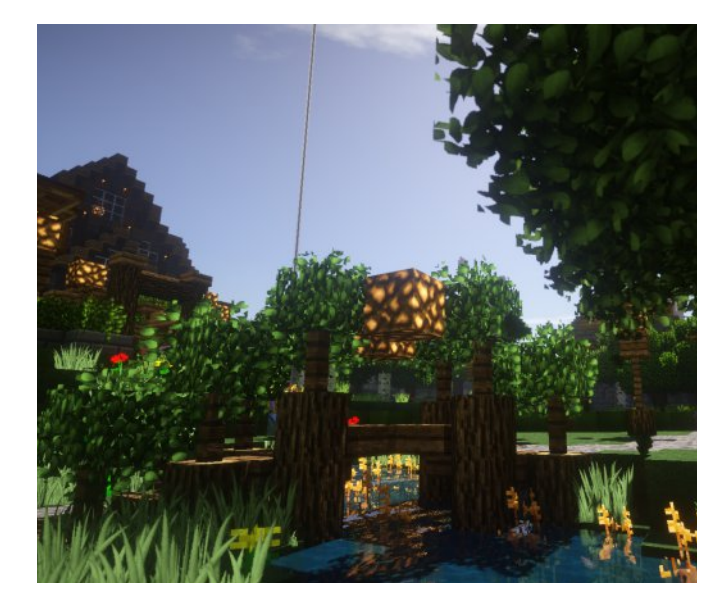

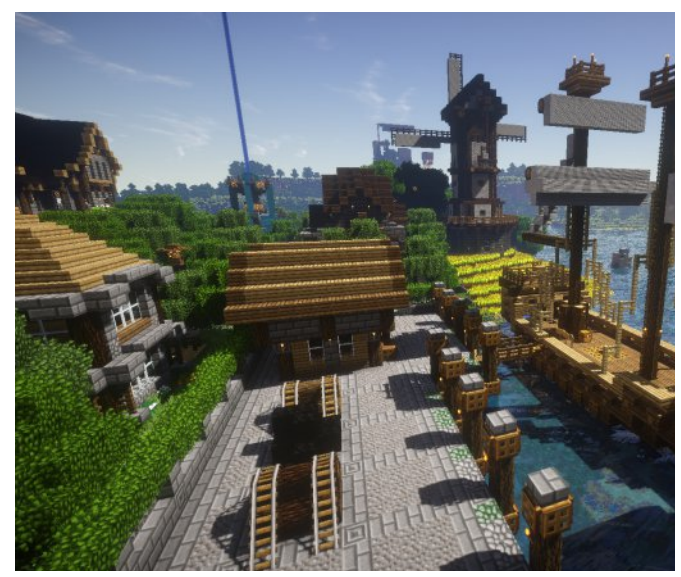

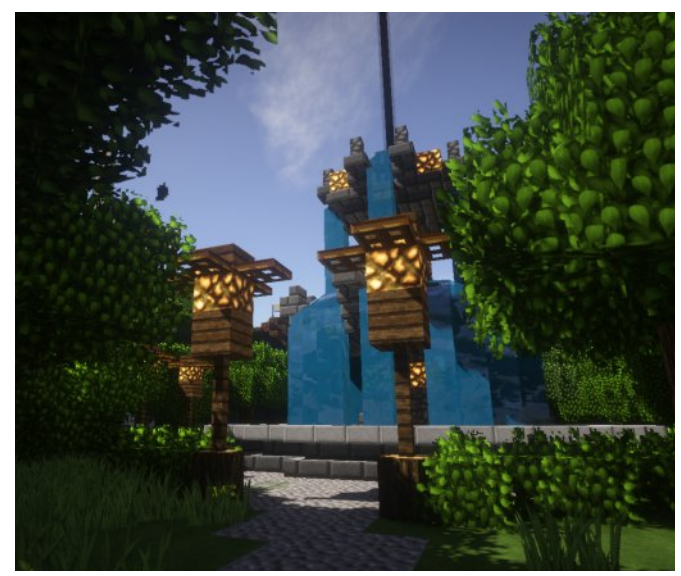

### Wer will denn schon alleine spielen?

Wir haben uns mal etwas mit dem Youtuber xFunkyx unterhalten und einige interessante Sachen von ihm erfahren. Aber lest selbst:

#### **Reporter:**

Hallo xFunkyx, hättest du Interesse daran ein Interview mit uns zu führen?

#### xFunkyx:

Können wir gerne machen.

#### Reporter:

Wie bist du auf die Idee gekommen, ein bisher schon 160 Folgen umfassendes Let's Play über Terraconia zu machen?

#### xFunkvx:

Ich habe vor meiner Terraconiazeit viele Simulatoren gespielt. Dann wollte ich auf meinem Kanal wieder langsam mit Minecraft anfangen, PVP war mir nach einer 18 monatigen Minecraft Pause doch viel zu krass, deswegen suchte ich so einen Server wie Terraconia. Ich habe vor Terraconia viele Server getestet, doch keiner war genau das, was ich suchte, bis ich auf Terraconia gestoßen bin. Seither mache ich fast täglich Videos und es wurde mir noch nicht Langweilig.

#### **Reporter:**

Was war dein bisher schönstes Erlebnis auf Terraconia?

#### xFunkyx:

Meine Zuschauer stellen mir immer Aufgaben, welche ich dann erledigen soll. Any1217 & Janiloop stellten mir eine Aufgabe, die sich "Die Schwesternschaft" nannte. Es hat mir sehr viel Spaß gemacht diese Aufgaben zu erledigen, da diese Aufgaben mit einer Hintergrundgeschichte schön geschmückt waren. Es gab natürlich noch vieles mehr, aber das würde den Rahmen hier Sprengen.

#### **Reporter:**

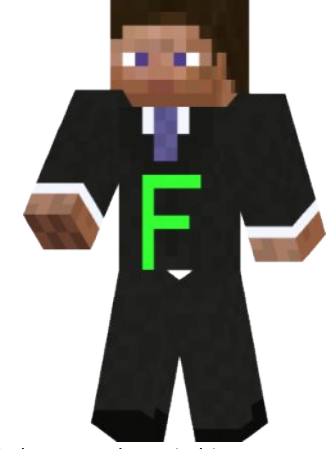

Bild oben: xFunkyx, ein hipper YouTuber

Würdest du anderen Spielern, die sich überlegen vielleicht auch Videos bzw. Let's Plays von Terraconia zu machen, davon abraten oder würdest du es ihnen eher empfehlen?

#### xFunkyx:

Viele denken, sie machen Videos auf YouTube und haben dann ziemlich schnell Erfolg. Das ist in der Realität leider nicht so und viele hören dann auch schnell wieder auf. Wenn man Spaß daran hat, Videos zu machen, empfehle ich es jedem, der auch nicht von schnellem Erfolg ausgeht. Ich mache mittlerweile ja auch schon zwei Jahre YouTube und der Spaß ist geblieben. Ich bin auch nicht der erfolgreichste Youtuber, aber ich bin sehr zufrieden mit der Entwicklung meines Kanals.

#### **Reporter:**

Welche Ausstattung (Hardware und Software) verwendest du um deine Videos zu erstellen?

#### xFunkyx:

Ein guter PC ist natürlich wichtig, ich persönlich habe 12GB Arbeitsspeicher, einen AMD FX8350 8x4 Ghz, eine Amd Radeon r9 280 Grafikkarte. Für die ganzen Aufnahmen, die teilweise 50-100 GB haben (eine Folge), habe ich eine 2TB Festplatte. Ein gutes Mikrofon ist natürlich auch wichtig, da verwende ich das T-Bone SC440. An Software verwende ich das klassische Fraps zum Aufnehmen, für meine Stimme benutze ich Audacity. Zum Schneiden der ganzen Videos

#### **YouTube**

verwende ich Adobe Premiere PRO CS6 Master Collection, das ist sehr professionell und wird auch in der Filmindustrie genutzt.

#### **Reporter:**

Gibt es etwas, das du dir in nächster Zeit hier auf dem Server noch wünschen würdest?

#### xFunkyx:

Ja, dass die neue Welt endlich veröffentlicht wird. Ich weiß, dass das viel Arbeit ist, aber so langsam wird es Zeit, denn ich möchte schon bald meine erste eigene Stadt aufbauen. Was ich mir auch noch wünschen würde sind mehr Slots. aber ich denke und hoffe. dass die Sloterweiterung mit der neuen Karte kommen wird. Wenn man mal aufnehmen will und man nicht auf den Server kommt, kann das ganz schön nerven.

#### **Reporter:**

Hast du noch eine Bitte oder eine Nachricht an

unsere Leser?

#### xFunkyx:

Ja, das habe ich. Ich finde es toll, wie hier alle miteinander und nicht gegeneinander spielen. Außerdem gefällt es mir, wie alle miteinander umgehen. Ich will mich beim Team dafür bedanken, dass es Terraconia überhaupt gibt. Ohne die Teammitglieder würde es Terraconia nicht geben oder alles würde aus dem Ruder laufen. Auch die vielen netten Spieler machen Terraconia erst möglich. Wer will denn schon alleine spielen?

#### **Reporter:**

Danke für das Interview und weiterhin viel Spaß beim Aufnehmen und Spielen.

**AUTOR: SKORPION2014** 

### Gastbeitrag: Enzyklopedia Terraconia

Der Inhalt dieses Textes ist zur Unterhaltung gedacht. Ich hoffe, dass ihr sämtliche Sticheleien gegen euch und andere Spieler mit Humor nehmt.

#### **Die Terraratte** (cnabbrica flauschica)

Terraratten sind äußerst gesellige Tiere. Ihr Fell fühlt sich ausgesprochen gut an, was ihr auch ihren Namen einbrachte. Terraratten ernähren sich überwiegend von Samen. Besonders kleine und blonde Exemplare dieser Spezies werden als rattowitsch bezeichnet. Warum dies so ist, konnte ich nicht in Erfahrung bringen, weil die Uhreinwohner Terraconias äußerst undeutlich sprechen. Der natürliche Feind der Terraratte ist die Handwerkereule. Sie benutzt das Fell der Terraratte, um damit Polstermöbel zu bespannen.

**Der Flugpinguin** (flattricus arcticus)

Der auch als "ach-guck-mal-wie-der-watscheltder-ist-ja-süß" bekannte Flugpinguin ist, wie sein Name vermuten lässt, die einzige flugfähige Unterart aus der Gattung der Pinguine. Sie ernähren sich ausschließlich von Fischen. Der Flugpinguin kann wegen seinem rundlichen Unterleib nicht vom Wasser aus starten, was ihn zu einer leichten Beute für den Tigerfisch macht. Da der Flugpinguin recht selten ist und es keinerlei Material über ihn im Internet gibt, stellen die meisten Menschen ihren gesunden Geisteszustand in Frage, wenn sie zum ersten Mal einen Flugpinguin sehen.

AUTOR: EARL\_OF\_HAM

### **Kaninchen**

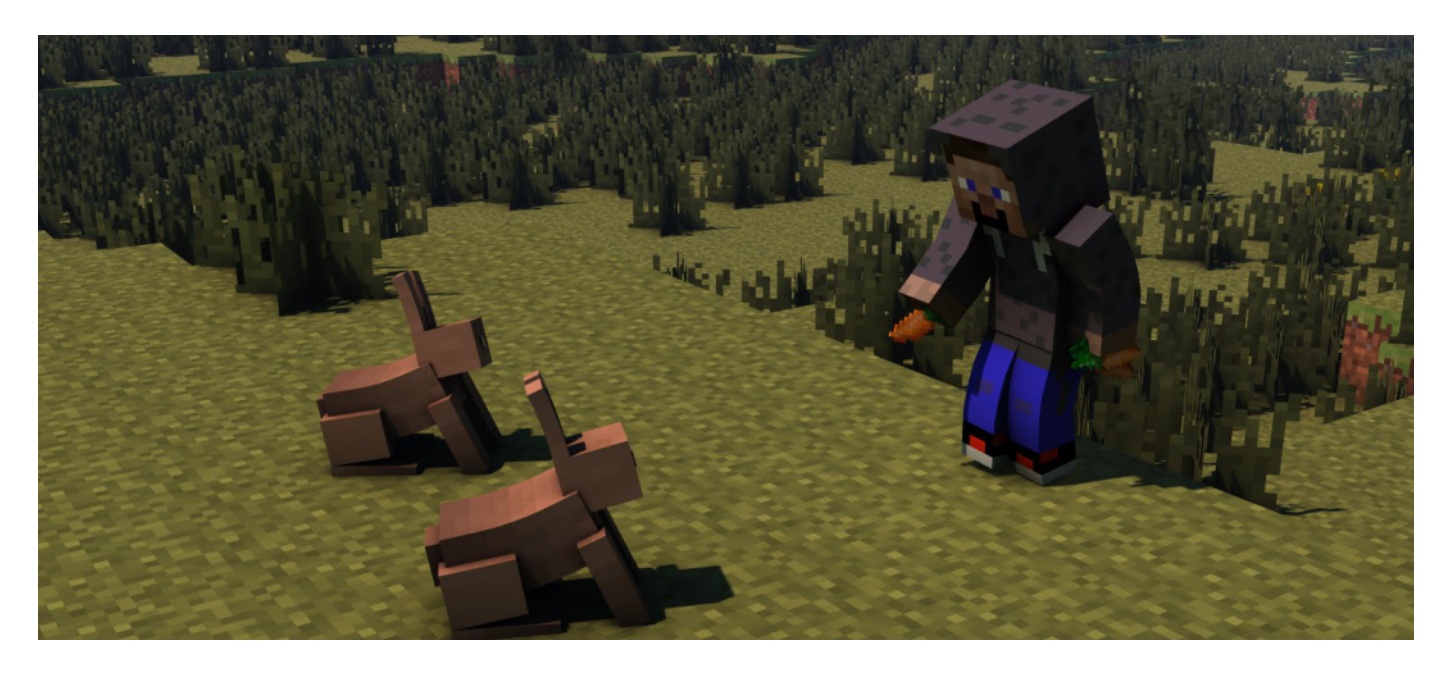

Das Kaninchen, aus der Familie der Hasen, ist ein Mob, der seit der Vollversion 1.8 ein fester Bestandteil von Minecraft ist. Dieser lässt beim Tod nützliche Items fallen, wie Kaninchenfell, rohes Kaninchenfleisch und ein sehr seltenes Item, die Hasenpfote. Diese Items haben verschiedenen Nutzen. Aus vier Kaninchenfellen kann ein Leder gecraftet werden, indem es in ein 2x2 Feld in der Werkbank gesetzt wird. Rohes Kaninchenfleisch wird entweder beim Tod durch Feuer zu gebratenem Kaninchen oder wenn man es im Ofen brät. Die Hasenpfote wird zum Brauen von Sprungkrafttränken benötigt.

Zum Züchten des Kaninchen sollten Zwei-Block hohe Zäune gebaut werden, da Kaninchen über einen ein Block hohen Zaun springen können. Sie Karotten, goldene Karotten fressen und Löwenzahn. Außerdem fressen sie manchmal reife Karotten direkt von einem Feld

Das Kaninchen kommt in zwei Formen vor. Zum einen gibt es das normale, freundliche Kaninchen und zum anderen das böse Kaninchen, das so genannte Killerkaninchen. Dieses greift an, sobald es einen Spieler sieht. Es stammt aus dem Film "Der Ritter mit der Kokosnuss" und ist gut an seinem weißen Fell und den roten Augen zu erkennen.

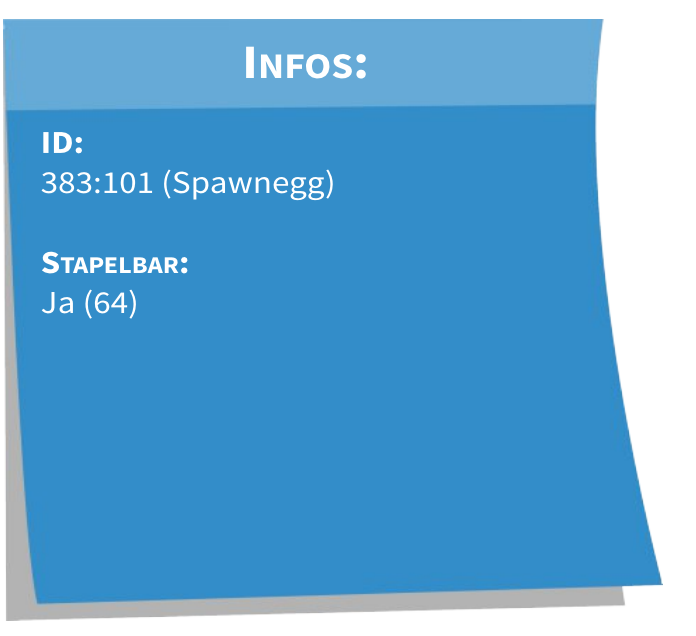

Kleines EasterEgg: Wenn man einen Nametag nimmt, diesen am Amboss in "Toast" benennt und es einem Kaninchen gibt, wechselt das Kaninchen zu einem speziellen Fell, welches nicht natürlich spawnt.

**AUTOR: SKORPION2014** BILD: HTTP://MINECRAFT.NOVASKIN.ME

### **Gastbeitrag: Stadtvorstellung Theia**

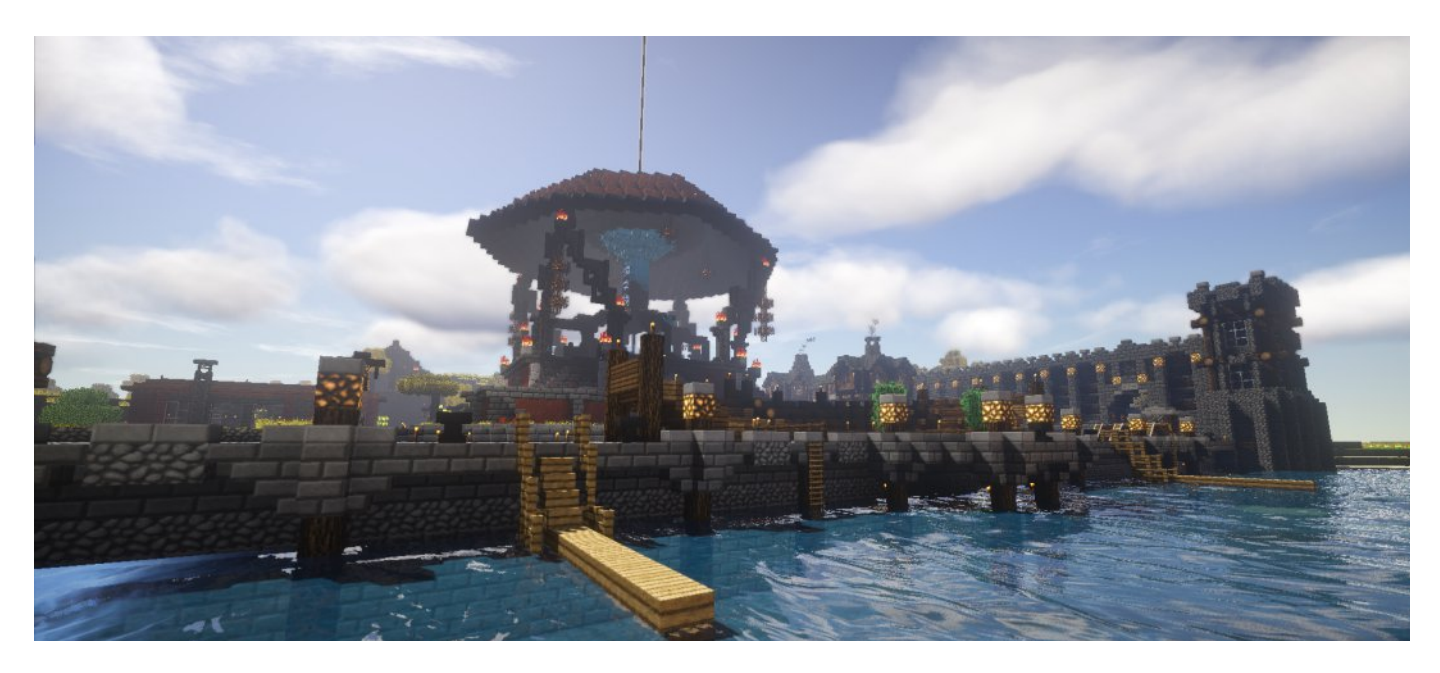

Heute möchte ich euch die Stadt Theia etwas näher bringen. Sie wurde im Juli 2015 gegründet. Die Stadt liegt an einem Fluss in der Savanne direkt neben der Mohan Wüste. Theia hat eine weite Geschichte, die tief in die Anfänge Esconias Einzug hält.

Vor langer Zeit lebten die Vorfahren der Gründer von Theia in einem Wald, in welchem sie ein Dorf erbauten. In diesem Dorf gab es eine große Mühle, um für Nahrung zu sorgen, ein Rathaus und einige Bauern. Doch eines Tages brach ein Krieg zwischen zwei großen Mächten aus, vor dem sie flüchten mussten. Dieser Krieg hatte sie erschüttert und so zogen sie weiter um einen sicheren Ort zu finden. Nach monatelanger suche fanden sie die Savanne, nahe der Mohan Wüste. Dort hatten sie weit und breit keine Feinde, deshalb ließen sie sich dort nieder und

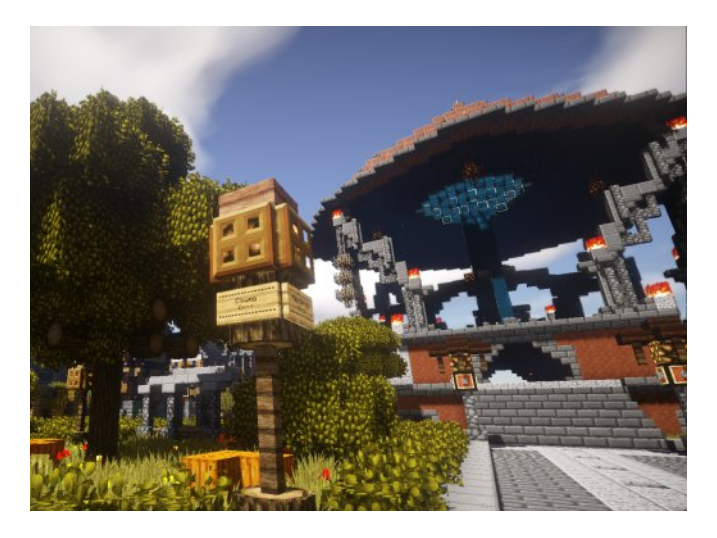

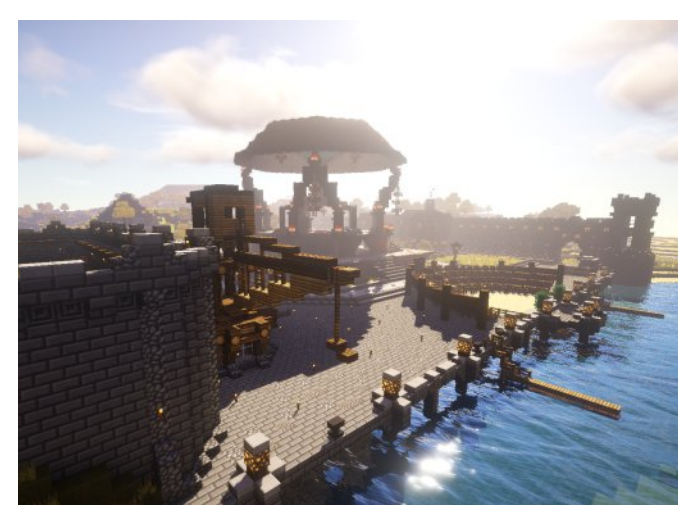

gründeten Theia. Sie konstruierten eine Art große Schüssel um in der Regenzeit das Wasser sammeln zu können damit sie in der warmen Zeit nicht verdursten. Sie legten Farmen an, um nicht zu verhungern. Und noch bis heute kann man die gastfreundlichen Bewohner Theias dort antreffen.

Bis heute pflegen die Menschen in Theia Gastfreundschaft. Theia ist zwar ein etwas einsames, aber auch idyllisches Dorf, welches Einiges zu bieten hat. Das Zentrum der Stadt ist

#### **Städte**

das große, schüsselartige Gebäude in der Stadtmitte, welches Theia mit genügend Wasser versorgt. Einen kleinen Hafen am Fluss hat Theia auszuliefern auch. um Güter **und** entgegenzunehmen, dafür wurde sogar ein Kran errichtet. Gelegentlich gibt es am Hafen auch mal ein paar Veranstaltungen und Events. Auch Touristen kommen gerne mit dem Boot nach Theia. Im Untergrund gibt es einen öffentlichen Zaubertisch, Amboss und sogar Gratis-Kekse! Die Kekse werden in der eigenen Keksfabrik hergestellt.

Vor kurzem wurde auch eine schützende Mauer mit einem Turm und einem Tor erbaut. Im Südteil der Stadt wird gerade noch kräftig an einer Burg gebaut, um Theia weiter zu schützen. Dieses Projekt wird aber noch etwas dauern. Es gibt laut Gerüchten auch noch einige weitere Pläne und Projekte, die noch geheim gehalten werden, also man darf gespannt sein.

**AUTOR: MULMIGER BILDER: XBOURNERX** 

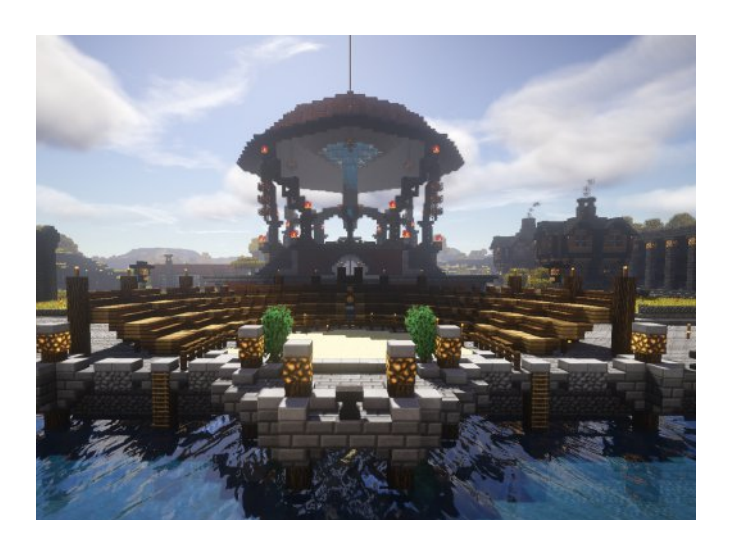

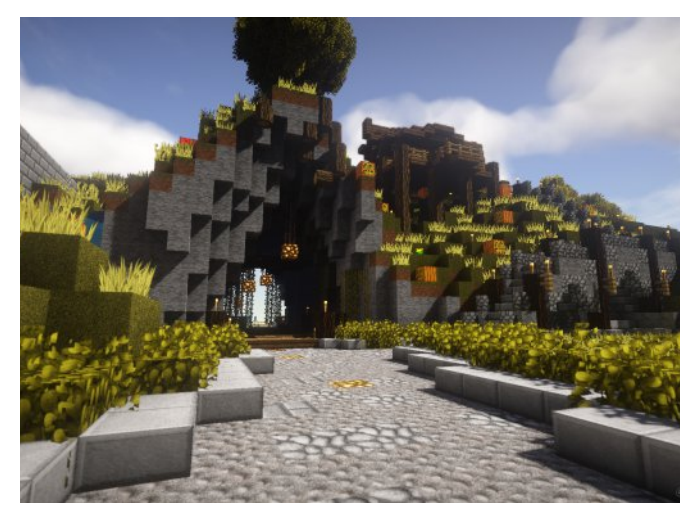

### Gastbeitrag: Enzyklopedia Terraconia

#### Der Zwitschervogel (tweedeldius tweedeldummus)

Der Zwitschervogel verdankt seinen Namen bezauberndem Ruf: "Bulääärgh, seinem bulääärgh, wuäh, wuäh. wuäh, wuäh, wuäh, bulgääärgh". Zwitschervögel bauen ihr Nest für ihre Brut, welche insgesamt aus kleinen, gemeine Brandstifter besteht. Zudem sind Zwitschervögel allergisch auf jegliche Art von Vitaminen, was ihnen keine andere Wahl lässt, als sich von Fast Food zu ernähren. Wut hat verheerende Auswirkungen auf den Zwitschervogel, weil es dazu führt, dass ihnen Adern im Auge platzen.

#### **Der Sellenwittich** (fanatica illuminator)

Sellenwittiche sind ausgesprochen intelligente Vögel. Sie sind in der Lage Parkuhren zu öffnen und Geldautomaten zu hacken. Gelegentlich (etwa alle 13,268 Sekunden) verspüren sie den Drang, die Weltherrschaft an sich zu reißen. Nach Schlachten monatelangen unter der Verwendung des Internets ist den es Sellenwittichen gelungen, die Zwitschervögel, die Aschevögel und die Handwerkereulen zu unterjochen. Gemeinsam bilden sie die Allianz der "komischen Vögel". Sellenwittiche ernähren sich von den Seelen der Kinder ihrer Opfer. Und Avocados.

AUTOR: EARL\_OF\_HAM

### Minecraft 1.9: Was ist neu?

Das neue Minecraft-Update bietet viele neue Veränderungen, die das Gameplay teilweise sehr verändern.

#### Kampfsystem

Das Update beinhaltet hauptsächlich eine Veränderung der Kampfmechaniken. So entsteht nach jedem Schlag eine von der Waffe abhängige Verzögerung, während der die Angriffsstärke kurzzeitig herabgesetzt ist. Außerdem kann man ab dieser Version in beiden Händen Items halten, wobei nur die Haupthand zum Angriff verwendet werden kann. Für die zweite Hand bietet sich jedoch ein Schild an, welches ab jetzt im Kampf verwendet werden kann.

#### **Tränke**

Zusätzlich zu den Kampfmechaniken wurde das Tränkesystemergänzt. So sind nun Verweiltränke verfügbar. Diese können wie Wurftränke geworfen werden. Wenn sie auftreffen, erzeugen sie eine Wolke aus Trankpartikeln. Diese Wolke hat anfangs einen Radius von drei Blöcken, welcher innerhalb einiger Zeit schrumpft und schließlich verschwindet. Wenn ein Trank mit Pfeilen kombiniert wird, erhält man getränkte Pfeile. Wer von so einem Pfeil getroffen wird erhält den jeweiligen Effekt, mit welchem der Pfeil getränkt wurde. Auch bei den Verzauberung gibt es einige Neuerungen. Ab jetzt kann man mit Verzauberung Eisläufer über Wasser der spazieren, dieses verwandelt sich unter den Füßen zu Eis. Durch die Verzauberung Reparatur repariert sich dein Werkzeug und deine Rüstung ab sofort von alleine, sobald du XP aufnimmst werden diese dazu verwendet das entsprechende Item zu reparieren.

#### Das "Ende"

Doch eine der wohl größten Änderungen betrifft das "Ende". Nachdem man den berüchtigten Enderdrachen besiegt hat erscheinen Portale, durch welche man auf verschiedene Inseln gelangt. Auf diesen Inseln können verschiedene Dörfer und Schiffe gefunden werden. Die Siedlungen bestehen aus einer Anzahl neuer Blöcke, wie die Purpurblöcke, welche aus der Frucht der Chourspflanze gewonnen werden können. Diese Frucht kann ebenfalls, wie die neu eingefügte Rote Beete, verzehrt werden. Aber man sollte vorsichtig sein, denn beim einnehmen von Chorusfrüchten kann man, ähnlich wie ein Enderman, innerhalb eines 8x8 Blöcke großen Bereiches teleportiert werden. Der Elytren, welche wie ein Brustharnisch ausgerüstet wird, kann ab sofort in End-Schiffen gefunden werden. Mit diesem sind nun weite Strecken kein Problem mehr! Man springt einfach von einer Erhöhung und gleitet über die Spielwelt. Jedoch halten diese Flügel nicht unendlich, denn die Dauer der Verwendung kann durch die Verzauberung Haltbarkeit und die Reparatur durch Leder gesteigert werden.

Ich denke das einige interessante Neuerungen Erschienen **Besonders** neuen sind. die Verzauberungen und Tränke finde ich super. Das Kampfsystem ist für mich noch sehr gewöhnungsbedürftig, da nun die Maustaste spammen, Gefahrensituationen bei eher kontraproduktiv ist, lernt man nach einigen Toden schnell hinzu. Im großen und ganzen bin ich zufrieden mit dem Update. Es bringt mal wieder frischen Wind in die Spielmechanik und ich freue mir darauf in ferner Zukunft die Terracionia Welt und der 1.9 zu erforschen.

**AUTOR: DERHERR** 

### **Gastbeitrag: Wetterbericht**

Das Wetter in Esconia war in den letzten Tagen sehr wechselhaft, vor allem geprägt von Gewittern und Dauerregen. Dies hat nun in manchen Regionen ein Ende. Der Frühling bricht aus! Das Hoch MeeriSchatz zieht über das Land Esconias und bringt viel Fruchtbarkeit mit sich.

#### Die Prognose für die nächste Zeit:

Auf Origo wird es sehr sonnig in den nächsten Wochen. Der Himmel wird strahlend blau. Nehmt also eure Badesachen und genießt die warmen Temperaturen von bis zu 25°C am Strand!

Für alle, die mehr Action in den nächsten Wochen haben wollen, empfehlen wir in eines der Schneebiome, wie das Dragon Gebirge oder Tartis Gebirge, zu reisen. Es kündigt sich in den Nächten immer wieder viel Neuschnee an, welcher dem Tiefdruckgebiet iTz\_IcE und dem Pinguin Jarves zu verdanken ist. Durch diese beiden läuft es einiegen Usern schaurig den Rücken runter. Tiefschneetouren mit den Skiern steht folglich nichts mehr im Wege.

Es zieht großes Hochdruckgebiet ein (rattowitsch) über die Mohan Wüste, welches eine große Schwüle mit sich bringt. Die Temperaturen steigen auf bis zu 40°C am Tag. In den Nächten kann es vereinzelt zu Gewitterfronten kommen und es kühlt stark ab. Dieses Hoch zieht schließlich weiter nach Osten Richtung Maam Inselkette.

Auf der Insel Vulcanos treibt der Vulkan Fronk wieder seit kurzem sein Unwesen. Die Temperaturen steigen auf über 45°C. Es wurden schon einzelne Aschewolken gesichtet. Daher wird der Flugverkehr im Westen Esconias für einige Tage eingestellt und alle Bewohner sollen sich in geschlossenen Gebäuden aufhalten. Je nach Lage kann die Insel per Schiff angesteuert werden. Meteorologen sehen momentan noch keine Gefahr für die Bewohner dieser Insel. Trotzdem sollen sich alle für eine Evakuierung bereithalten. Forscher gehen davon aus, dass die Aktivität circa 2 Wochen anhält.

weiterhin regelmäßige Regenschauer erwarten müssen, da das Tief Nobody\_Like nur langsam Richtung Norden weiterzieht. Die Temperaturen schwanken zwischen 10°C und 15°C. Vereinzelt wird die Sonne scheinen.

#### Das Wetter aus einzelnen Städten Esconias:

- · Santoria: 21°C und Sonne, teilweise bewölkt, Achtung, Sonnenbrandgefahr!
- · Weißbergfeste: -2°C, tagsüber vereinzelt Schneefall, viel Spaß beim Schnee schaufeln!
- Rauthal: 2°C, Sturmböen möglich (bis zu Windstärke 9), sichert eure Dächer, damit euch nicht die Ziegel vom Dach fliegen!
- · WikingCity: 10° C, Windstärke 3, ideal um mit dem Schiff in See zu stechen.
- · Jatorri: 10°C und Regenschauer, passt auf, dass euch nicht eure Keller volllaufen.

AUTOR: ANDREA\_F95

Die Städte östlich des Nóea Kamms werden

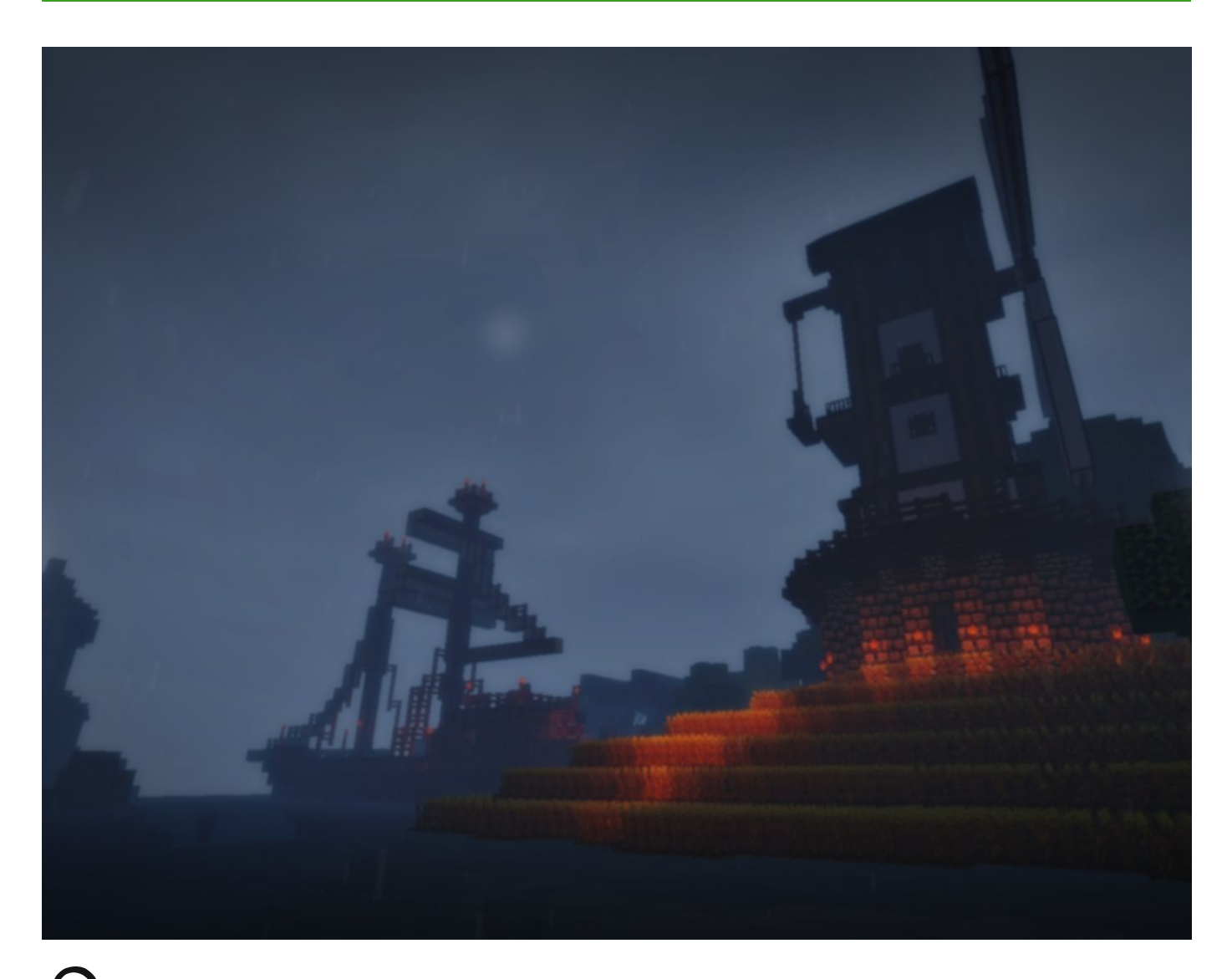

rthoria, eine kleine Insel verborgen im Dunkeln, umgeben von weiten, Jundurchsichtigen Nebelbänken. Ein beschaulicher kleiner Leuchtturm warnt herranfahrende Schiffe vor Felsen, die rund um die Insel im Wasser liegen. An dem Hafen der kleinen Insel, hat die Avotia angelegt, eines der bedeutendsten Schiffe in der Handelsgeschichte Arthorias. Man erzählt sich, dass die Avotia eines der ersten Handelsschiffe war, welches die See rund um Arthoria bereist hat. Sie soll schon den größten Stürmen ins Huge geblickt haben und dabei immer unbeschadet davon gekommen sein. So liefert dieses unbezwingbare Schiff benötigte Rohstoffe für die schon etwas ältere Mühle, damit diese auf ihre alten Tage nicht einrostet und wenigstens etwas zur Nahrungssicherung der kleinen Stadt Arthoria beiträgt. Man munkelt, dass auf der Insel viele geheimnisvolle Dinge auf erfahrene Entdecker und Erkunder warten. Seid ihr mutig genug, diese zu entdecken? **AUTOR: DIEVANNE BILD: DREIECKTOAST** 

### **Neue Welt**

#### !!!EILMELDUNG!!!

Immer wieder erreichten uns in letzter Zeit Nachrichten über eine neuen Welt. Wie die seriöse Quelle Terraleaks nun mitgeteilt hat, sind diese Nachrichten allesamt nur Opium für das Volk. Es liegen Berichte vor, dass der Wanderer Jaymun bereits seit einiger Zeit in einer Nervenheilanstalt liege, so Terraleaks. Diesen Berichten zufolge ist es also gar nicht möglich, dass Jaymun die "neue Welt" gesehen hat. Aus anderen Berichten des Terraconia-Test-Teams [kurz TTT] geht hervor, dass die wiederholten Ankündigungen zu einer Aufbruchstimmung unter den Bewohnern Esconias geführt haben. Das TTT betonte, dass diese Wendung für die weitere Entwicklung Terraconias gravierend sei. Es gäbe in letzter Zeit immer mehr Spieler, die die verheerende Droge "Alt + F4" als letzten Ausweg sehen und sich damit von der Bildfläche Esconias entfernen. Jaymuns behandelnder Arzt S. Schiller sagte uns dazu: "Ich verstehe nicht, wie diese Informationen nach Außen gelangen konnten, da der Patient die Klinik nie verlassen hat, seitdem er hier eingewiesen wurde."

#### !!!EILMELDUNG!!!einseinself!!

 $AUTO(R)$ : BLUEII

## Lösung des Kreuzworträtsels #3

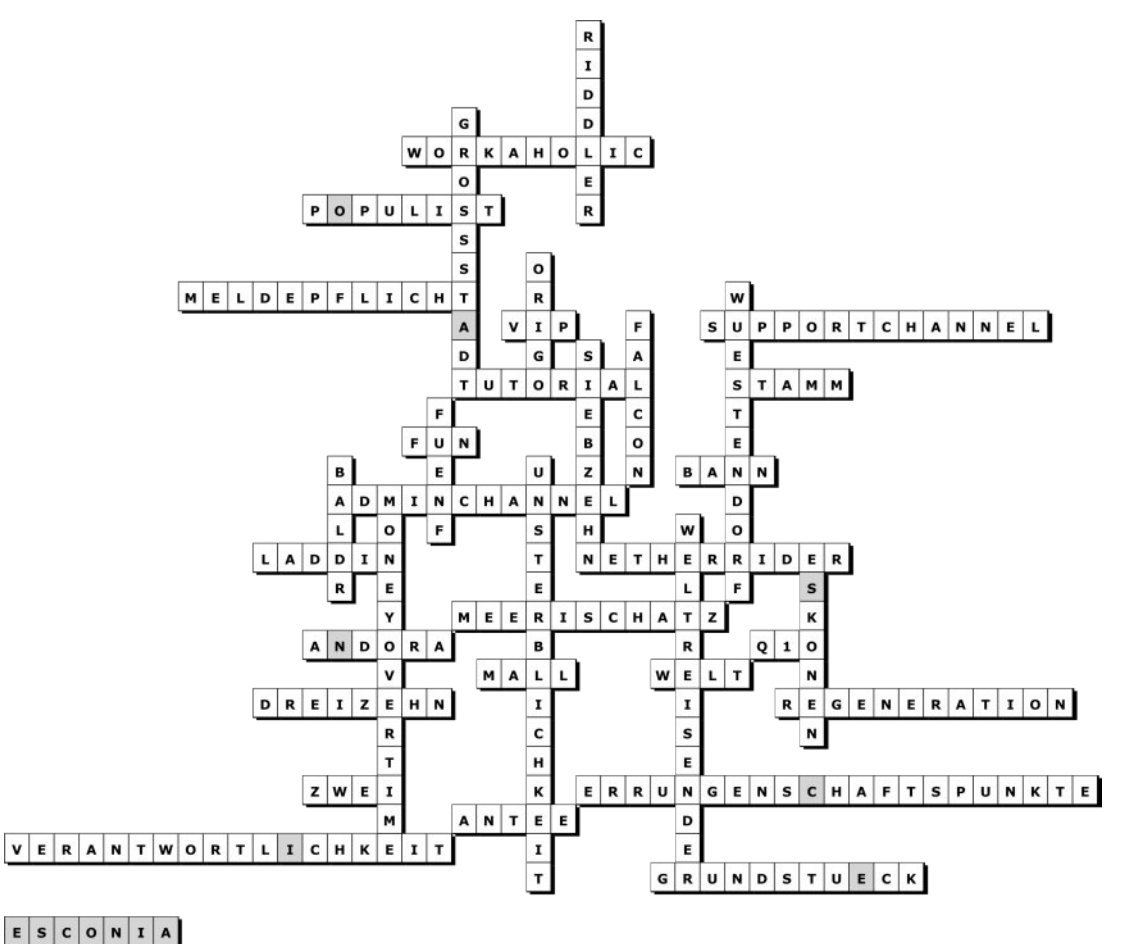

#### **Rätsel**

#### Kreuzworträtsel#4

- 1. Welcher neue Testsupporter legte sein Amt als erstes wieder ab?
- 2. Wer verkündete die frohe Botschaft?
- 3. 100 Votes abgegeben=
- 4. Vier Kaninchenfelle=
- 5. Ghastträne = Trank der...
- 6. Redstone Dauerschleife
- 7. Wie viele Diamanten braucht man für eine
- komplette Rüstung?
- 8. Stadt im Hintergrund des Forums
- 9. NPC, der mit Sätteln handelt?
- 10. TC's bekanntestes Glücksspiel?
- 11. Was erhält man, wenn man Netherrack schmilzt?
- 12. NPC, welcher Feuerstein verkauft?
- 13. Gamemode 2
- 14. Anzahl verschiedener NPCs?
- 15. Anzahl von Jobs auf TC?
- 16. "Reit"-Event

#### 17. Flügel

- 18. Vulkaninsel in Andora
- 19. Acht Obsidian + Ein Enderauge =
- 20. Job-NPC, der am weitesten vom Spawn weg ist
- 21. Angelevent
- 22. Terraconia-Farbe
- 23. geometrische Form von Esconia
- 24. Stadt im Teamspeak-Banner
- 25. Stadtgründer von Arthoria
- 26. Zeitverzögernde Schaltung
- 27. Pflanze im Ende

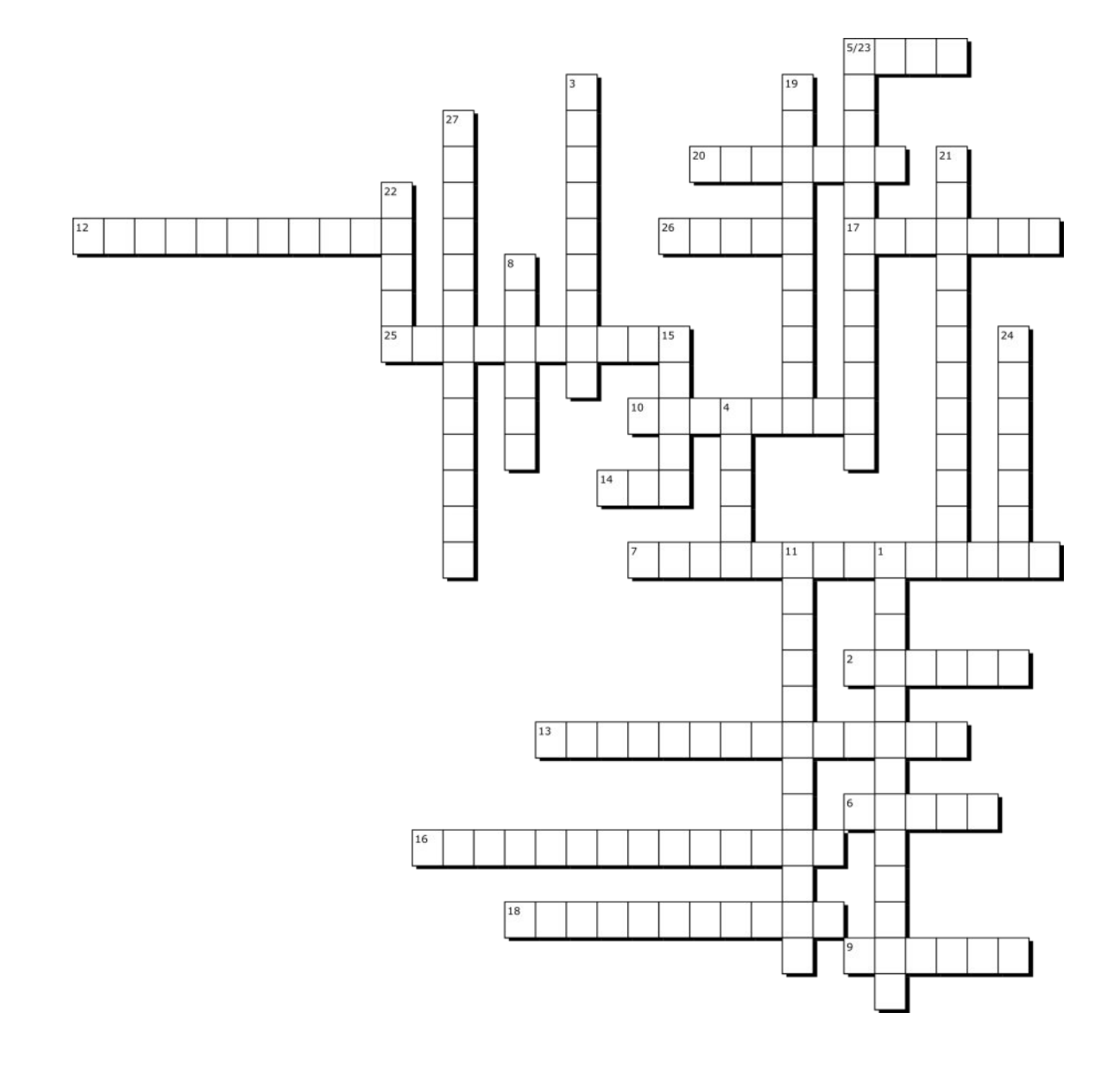

### Nützliche Redstone-Timer

Ein Timer ist eine Redstoneschaltung, die dazu dient, ein Signal um eine gewisse Tickanzahl zu verzögern bzw. ein regelmäßiges Signal in gewissen Zeitabständen abzugeben. Es gibt verschiedene Möglichkeiten Timer zu bauen. Hier sind die verbreitesten aufgezählt.

#### 1.) Simple Verzögerung

Hierbei handelt es sich schlichtweg um einen Input (Druckplatte, Knopf etc.), der mit einer gewissen Verzögerung ein Signal an den Empfänger sendet. Hierzu setzt man einfach Repeater oder Redstone-Fackeln hinter den Input, bis man die gewünschte Tickanzahl erreicht hat. Diese Schaltung findet z.B. bei Kolbentüren Anwendung, die erst aufgehen sollen, wenn man sie erreicht hat.

#### 2.) Hopper-Timer

Bei dieser Schaltung gibt es zwei ineinanderlaufende Trichter (Hopperclock), in denen Items hin und her geschoben werden. Das dadurch entstehende Signal wird mittels eines Komparators abgenommen, welcher einen Piston mit einem Redstoneblock auslöst, der den Itemfluss in den Hoppern umkehrt. Die Itemzahl bestimmt die Frequenz. Diese Schaltung findet z.B. in automatischen Brauständen Anwendung, wo nach einer gewissen Zeit die Tränke entnommen werden sollen. Es ist jedoch zu beachten, dass es sich hier um eine Clock handelt und sie daher ausgeschaltet sein muss, wenn sie kein Spieler aktiv nutzt.

#### 3.) Minecart-Timer

Hierbei wird eine Schienenstrecke angelegt, für die das Minecart eine bestimmte Zeit benötigt. An den Enden der Strecke sind Sensorschienen angebracht, die den Output liefern. Diese Art des Timers wird nicht so oft angewandt, da sie sehr viel Platz benötigt. Sie erzeugt jedoch nicht so viele Lags wie die anderen.

Bei allen hier vorgestellten Timern ist darauf zu achten, dass die Serverregeln eingehalten werden müssen. Außerdem kann es sein, dass es aufgrund von Serverlags zu Fehlfunktionen (unregelmäßige Ausgabe von Signalen, keine Funktion) kommen kann. Man kann die Timer leider nicht an die Ticks des Servers anpassen, da diese abhängig von der momentanen Spieleranzahl/Auslastung sind.

**AUTOR: THORSTENOO** 

"wenn man ein 0:2 kassiert, dann ist ein 11 nicht mehr möglich" (Satz des Pythagoras)

#### $8)^*$  %  $\star$ \*  $(4\% +\% \text{ D}$  #7>

\* ( ( \*) (  $\sqrt{2}e-$  ) ## ) % # % +% % % \* \* %# 3 % %  $(+ \times 0^*$  % +)  $8#$  = , & (\$ %)  $(4\% \times 8)$  ) \*  $*$  \$ % %  $*$  # )< (+\$ @C % \* "&)\* \*< & & # # = # + \* +% (, %

 $%$  %)"&)\* %

" ' '  $\Re$ , - ' : + " ' + ' , - " %.  $\frac{1}{2}$ , "  $\frac{1}{2}$ ,  $\frac{1}{2}$ , ?<<< , \$F\$ $(8.8 - 8$  ' \text{%}\text{" | -, !+0 "-G  $\frac{1}{2}$  - +  $\cdot$  , -: \$ : + " 8! /(' >AB **% \$ F** 

. " &  $+$ " - + ' , -: \$\$8'' - "! +' ( ! \$ "  $+$  ', -: \$ / +&" - '1 /(+"! + + ', -: \$  $0$  "- +  $(+., ., -3$ " +: %F : + " - -,-. " %' G 0 %' +"!+ .+ +.-'  $+$  ', -: \$ / +& " - '\$8' ' -G '8-" - "! + "  $+$   $\frac{1}{2}$   $\frac{1}{2}$   $\frac{1}{2$  $P+'''$ ,  $\begin{array}{ccc} 0 & 0 & 0 & 0 \\ 0 & 0 & 0 & 0 \\ 0 & 0 & 0 & 0 \\ 0 & 0 & 0 & 0 \\ 0 & 0 & 0 & 0 \\ 0 & 0 & 0 & 0 \\ 0 & 0 & 0 & 0 \\ 0 & 0 & 0 & 0 \\ 0 & 0 & 0 & 0 \\ 0 & 0 & 0 & 0 \\ 0 & 0 & 0 & 0 & 0 \\ 0 & 0 & 0 & 0 & 0 \\ 0 & 0 & 0 & 0 & 0 \\ 0 & 0 & 0 & 0 & 0 \\ 0 & 0 & 0 & 0 & 0 \\ 0 & 0 & 0 & 0$  $3, 88'$   $8'' + 40' + 1'$  P" % NQ +" ',', , !(', , & -\$(, - '/('DAAD<br>,\$(''F+, -Q0''"!+", ", &&'! -G  $$8'$  ' - "! + " +,- ' + ' ,-: \$ / +& " - ' F

#### 8(+)) \*0+% %

 $\frac{1}{2}$   $\frac{1}{2}$   $\frac{1}{2}$  +  $\frac{1}{2}$  +  $\frac{1}{2}$  +  $\frac{1}{2}$  +  $\frac{1}{2}$  +  $\frac{1}{2}$  +  $\frac{1}{2}$  +  $\frac{1}{2}$  +  $\frac{1}{2}$  +  $\frac{1}{2}$  +  $\frac{1}{2}$  +  $\frac{1}{2}$  +  $\frac{1}{2}$  +  $\frac{1}{2}$  +  $\frac{1}{2}$  +  $\frac{1}{2}$  +  $\frac{1}{2}$  $\%$  + ", '( ! \$ " ' +). '\$-F , "! + : + ", ' +. !-.'  $0$  " +  $(+.,,-3)$ " : +  $18!$  + - -,-. ' " - "! + "& 3  $18+$ " "\$" " -+ F %\$-G. & 3. ", & 3. \$(&& 'G  $"$   $\qquad$   $\qquad$ 

#### $\star$

 $, 0 + -$  "! +' ( ! ' " ! - /" % +' , -: \$  $\mathbf{U}=\mathbf{U}$  $'$ % '\$8'' 'G.& ' . 3, ", !, F "  $13!\%$   $88\%$ ! +  $\cdot$   $\cdot$  \$  $\cdot$   $\cdot$  - +  $8 - 3,6 - 3\%$ ! - -,- 'F', 0 + -"!  $+$ G"  $($  + "! + " ' . - ' %' : + . + - - $\frac{1}{2}$  -  $\frac{1}{2}$  ", '  $\frac{1}{2}$  . 8, -3 '\$8' - -6& "- +<br>"- ++ " ! ' F ' "- ", - " . - , -" ! 0 (+ G  $\frac{1}{2}$  /(' 0 + -"+"  $\frac{1}{2}$  +  $\frac{1}{2}$  +  $\frac{1}{2}$  +  $+$ , (' ' G0 + - "! + . ' - +, !" %! /" % "- $\therefore$  +"  $\therefore$  8:,, 'F - "%"! + +  $06!$  % . , -"%, -G & , ( %" + + . ! - "! + : +

" .,  $G + 8$ ,  $($ ,  $+$ ,  $" ! -$ ,  $" !$ ., F " ' . . + ., -"% - "%" ! +.'  $. +!$  / '-. % . !, + 0 + ' \$ '' G .  $1G# 8! + +$ ; (' 8' - 'G. 8, (<br>
, !' % b \$'' " - - '-, - !' F +<br>
(+"! -G " -- ,) + !!" + "", - ,  $\mathcal{L} = \mathcal{L}$ 

#### $*$   $>$

 $+$   $\cdot$   $\cdot$   $\frac{6}{3}$   $\cdot$   $\frac{3}{6}$   $\cdot$   $\cdot$   $\cdot$   $\cdot$   $\cdot$   $\cdot$   $\frac{6}{3}$   $\cdot$   $\cdot$   $\frac{2}{3}$  $0(\% G", - +', 6-3\% !' " ! - % ' F . + !$  $/ +8$ " - - +', -: \$ \$(8.8 - # +  $-$ ! % +  $-$ 6 %! " 0 '" % ! " 3 F  $\frac{9}{26}$  + ", /  $\frac{18}{18}$  - ', "! + ', -: \$ '"! - /('  $\frac{96}{8}$ " F & " " + ' , -: \$ /  $\frac{1}{8}$ " - - 0 + '  $\label{eq:3.1} \text{\$ }``\text{ } \text{G\&:},\text{, } ``\text{ } ``\text{)} \text{ } +\text{ } ``\text{ } ``\text{ } ''\text{, } ``\text{ } F \text{ ,}$  $+, -$  ", - ", - - -, -. " % G '' +, - $\sqrt{1}$ , + - -,-. \$8''-"!+ +' ,-: \$ '% 'F  $8 + 1$ ,  $5 \times 3\%$   $8 - 18 - 1 + 1$ .  $8, "! , 3 $:-"$  $" ' + "!G .$  $+$  ' , -:  $\mathbb{S}$  <br> " ' , (  $\mathfrak{B}$  ' " ' , (  $\mathfrak{B}$  $963.8$  $'$ %  $'$  ", +',-: \$, " - "! + F,<br>"- +' &:,,- "! + . + - - ' -: +%! . !  $4!^{\circ}$  %! & ., 3.0 ", ' ", - +' , 6-3%!  $\overline{ }$ "  $\cdot$  F  $+ + 1$  \$8' +  $+$  ) (- '-" % , , ! " ! -G , (  $\%$  - " + , + ' , -: \$ " - + 0 +/ ( % " " ", - ' %, ,  $-0$ ,,  $! \cdot$   $\%$  'F  $\%$   $\$$  "  $\quad$   $\quad$  ",  $\sim 10^{-11}$  $. 13$   $. 18$   $F. 8$   $+1$   $. 1$  $" - +" - + \frac{\sqrt{3}}{2} + \frac{1}{2} + \frac{\sqrt{6}}{2} + \frac{1}{2} + \frac{\sqrt{6}}{2} + \frac{1}{2} + \frac{\sqrt{6}}{2} + \frac{1}{2} + \frac{\sqrt{6}}{2} + \frac{\sqrt{10}}{2} + \frac{\sqrt{11}}{2} + \frac{\sqrt{11}}{2} + \frac{\sqrt{11}}{2} + \frac{\sqrt{11}}{2} + \frac{\sqrt{11}}{2} + \frac{\sqrt{11}}{2} + \frac{\sqrt{11}}{2} + \frac{\sqrt{11}}{2} + \frac{\sqrt{11}}{2} + \frac{\sqrt{11$ . -F " , ) , , - ' " ! - "& & + 3 & . , -"% + - - ( + , ", - ", , & - " ! "

\* \*  $(2/6 + 9/6)$ 

N ( % . ' \$ +OF % ( & : , , - "! + , + ' , -: \$  $: +$  ''6!,-' "-+0" +! ++"!-'F

#### $8()$  \* ##% >

 $-$  -G " 0" "  $+$  %3 ' .' ", + .,  $\frac{14}{1}$   $\frac{14}{1}$   $\frac{1}{1}$   $\frac{1}{$  $0'' + G$ , (% . ! "& (+& /(+, -% 60 + 'F " - -/(+,- %', ",-\$") ' ' + | !+  $$8'$  ' - (+ ' -: +%! . ! + & "-- ' G , , "! + ) ' +  $\frac{6}{3}(8.8 - G \frac{9}{60} +$  ", , (\% , '"! -+ . ) - + ' : + " ( +, - % ) , " F' " + -  $-(+,-\frac{\omega}{6})$  : + ' ' " ! - ! % H - --! % +G  $-$  -,-.  $\cdot$   $+0$  "-  $\cdot$  'F  $\cdot$  9 + & , " ) + + ',!(-, + - - '" /  $\frac{4}{9}$ !+F  $(1 + 1)$ <br>  $-(-6)$ )<br>  $-(-6)$ <br>  $-(-6)$ <br>  $-$ 

#### $(4\% +\%)0$  \*'  $+$ %' \*>

 $'$   $($   $+$   $($   $"!$  +  $.$  +  $-$  +  $"$   $", -'$   $+$   $\%$ ! . ! :  $+9\%$ , 'F! $+8$ : , , - . + ('" \$ "<br>" ' - - +' 'F '' "! + ", # ( !  $9\% - G$ , ( & )  $1\%$  0"+ % \$-"(' . ! & " , - ' , =<  $\leq$   $\leq$   $\leq$   $\leq$   $\frac{1}{2}$   $\frac{1}{2}$   $\frac{1}{2}$   $\frac{1}{2}$   $\frac{1}{2}$   $\frac{1}{2}$   $\frac{1}{2}$   $\frac{1}{2}$   $\frac{1}{2}$   $\frac{1}{2}$   $\frac{1}{2}$   $\frac{1}{2}$   $\frac{1}{2}$   $\frac{1}{2}$   $\frac{1}{2}$   $\frac{1}{2}$   $\frac{1}{2}$   $\frac{1}{2}$   $\$  $+$  - - +' - F "% ) "%+ !''  $! \%$   $8$   $! -$   $" +$   $"$   $" - -3$   $*$   $'$   $'$  G  $($  %," "? Fee  $\sqrt{5}$  (' ' 3, & & ' ! --' F " + . + ! . + . + %"/ % G /(+ " ) " %+, " ! " ' +) . ' \$ - %", - ' . ' . ( & "-"  $(8)$   $(5)$ ,  $(5)$   $+$   $(5)$   $(1)$   $[1]$   $8$   $!$   $+$  $/(G + -8. \%)$  + + %' - - 0(!'' 3  $\frac{9}{0}$  ' ' , %3, + ' G "! + / ' -. %  $( ('")$  \$ $(8.8)$  \$8' -F  $'$  "+ .+ - - $+, - +$   $+$   $-G, ($  %  $" + " = < < < , \$ && ' ! -G\$8'' - "! + + ! - , !' %. " %' ! ( !, -. ' .' "! + , " / ( + /  $, !:-3-F$ 

#### $0^*$

"  $-3$   $\frac{1}{6}$   $\frac{1}{6}$   $-3$   $\frac{1}{6}$   $\frac{1}{6}$   $-3$   $-3$   $+1$ "-F  $'$  " "! +0", -G , , "! + " , '"! -! -G  $\% - \% + 0$  (!' + " + - - ( +, ! .-. ! ' !  $-6 -$ ' . & G " / ' -. %  $'$  - +, -: -3 ' + . ! ' \$8'' - ' F " %  $-1$  % + 0 (% , 30 + ' " ! - 3  $\cdot$  G, "  $+$  +(!GO ''," "% \$(&& 'F '' "!+

#  $($  !  $^{\circ}$  ,  $^{\circ}$  -,  $\frac{1}{10}$  %,  $^{\circ}$  ,  $^{\circ}$  $\pm$  ' ' :  $\frac{4}{6}$  - . ! /( $\pm$  + . - $\Theta$ ), . ' 0" " + , . '  $0($  %F " - - & .,, ' " ! - %  $\frac{96}{6}$  G +  $\frac{1}{4}$  & ! + . - '," 69% G & , (<br>
! + \$ ( & & ', " 3 . ! .' + " ' . !<br>
"' ! & ' . + ! " " - F ' + + .' "& ! -G , , "  $.++ -$  - ' ( !  $+$  ' , -: \$  $3.8$  " - ' + ", - ! ' G", - " (+, - % "&  $$8'$  ' - "! +G" 0",, ', -6' 'G + - - $"88 + 8$  %0" + ).,! +! \$ %  $+6'$  +  $'$  " + + - - F

 $4^*$ O# %) >

- R  $(,- + ! + T3.8 + 16' + . ' , %, +$  !' ' " ! " - "! +' - +% '/" P - "N.' P + ' - +% ' %NU
- R  $\sqrt[16]{5}$  -,-. 'T",- + (+.,, -3 ''
- R  $\sqrt{5}$ " -6 T",- +0"!-",-' !%:+  $' - -$ ! % +/ ('!... U
- R "\$" + ' , -: \$ T +\$%6+ ' G0" & ' "  $+$  ', -:  $\frac{6}{9}$  '% -U

 $H$ 

#### $($   $+$ %  $($   $@$  $\frac{0}{0}$

+ \* )\* )&% ( %)\*# )\*+% %& (\$2 \* )\* % %+( %<br>- (%@ %%\$ # ? % % "# % ( \*+%) 4 (() %\*  $+$  \*  $)^*$  $($  % #+%  $%$   $*$  % ' )) % ( \* # % ( % )\* % +)  $\prec$ 

& " '3 " "3 + "! 'GS%\$ " ! F

%, -/ +, -6' %! " - ' 0"+ . ! " "/" . % ' 3 " (+& - T3F F ' 3 "- X "% +U ' F ) +" !  $\therefore$  ,  $\blacksquare$  .  $\vdash$   $\vdash$   $\vdash$ 

 $($  = ( ) % % ( \*) &% % #\$ \* ( ( " +) % % ( ) \*0\* \*=- ( - & #% \*  $88\% -$  \* () \$ \$ (, & ( "&\$\$ %) % () % + (( &% (# + \* & " \* &% % =- # \$ (&3 % +% % % (+%) 1 \* 0# () \*\$ # 0+ % % + ) +))  $(4)$  #  $\#$  \$ \* \* %+% .\*+(% (  $\#$  " 0+, (1% (% \$ &# % % .\* 4 ( + ( , () % (, & (< ( 4 ( %) ( % 0+ ( %) \* # \* & % ) & ) \*= " % % % % + % % )> , &( )\* ## % ( ) % % ( 6< < ( ) &%+%  $(%$ & % \*+( ' " \*  $(\frac{1}{2})$  \* \*=) & )) ( ) + ( % (\* + (( & %, (- % % 2%) \* <

# +()  $\binom{9}{6}$ 

 $+$  +,  $\cdot$  | +' '' - , " | P "% +, " + ' -O ' , " & 16%30 , +/ +, ) + " ! - F %6, 0 ,<br>
() %' 3%! ", -G  $\cdot$  ! - "& " G "+ %( 2' & ", ! F , , , + , " ! - . , G " " + P%, , " + ) "<br>
() " = ' '"& -"(' ' , " ! , ! " - ! +' ' ON  $' + \%$  "/  $+$  '  $'$  '  $-$  '  $0: +$  ' ' " & & " "& % +38 + ' \$", ! -- ' F, , ! +) (, "-"/ . % ", - G, - " 0.' +,  $18'$  . & , -3 .' / + % ' + % -",  $10'' + 8'$  ' "& -"('<br>%\$, " " ('' F " ' "" + , -0 % ' -, - ' '' + ',! ( -, G, - # ( ! "& !! " " P% " 'N (% ' 0" +0 --F

#### **Kuda**

Der zweite Shader ist der "Kuda". Dieser fällt direkt mit seinem wunderbar klarem Schattenwurf auf. Das Wasser ist fast schon durchsichtig, reflektiert jedoch kaum, wenn man jedoch untertaucht wird die Umwelt verschwommen dargestellt. Laub bewegt sich nur leicht, wie bei einer seichten Brise und das als Ganzes. Bei den anderen Shadern bewegen sich die Blätter-Blöcke einzeln und bewegen sich dadurch ineinander. Negativ fällt auf, dass jeder Block, der in Reichweite ist und direkt mit dem Fadenkreuz fixiert wird, mit einem recht hellen und daher auffälligen Rand markiert wird. Ebenfalls sehr unangenehm anzusehen ist der Schatten hinter, beziehungsweise unter Glasblöcken. Die Animation des Glases ist wie ein Block, welcher mehrere Löcher beinhaltet. Wie ein Raster legt sich dieses Muster auf jeden Block, welcher durch den Schatten getroffen wird.

> "Köpfchen unters wasser, Schwänzchen in die Höh" (CIA verhörmethode)

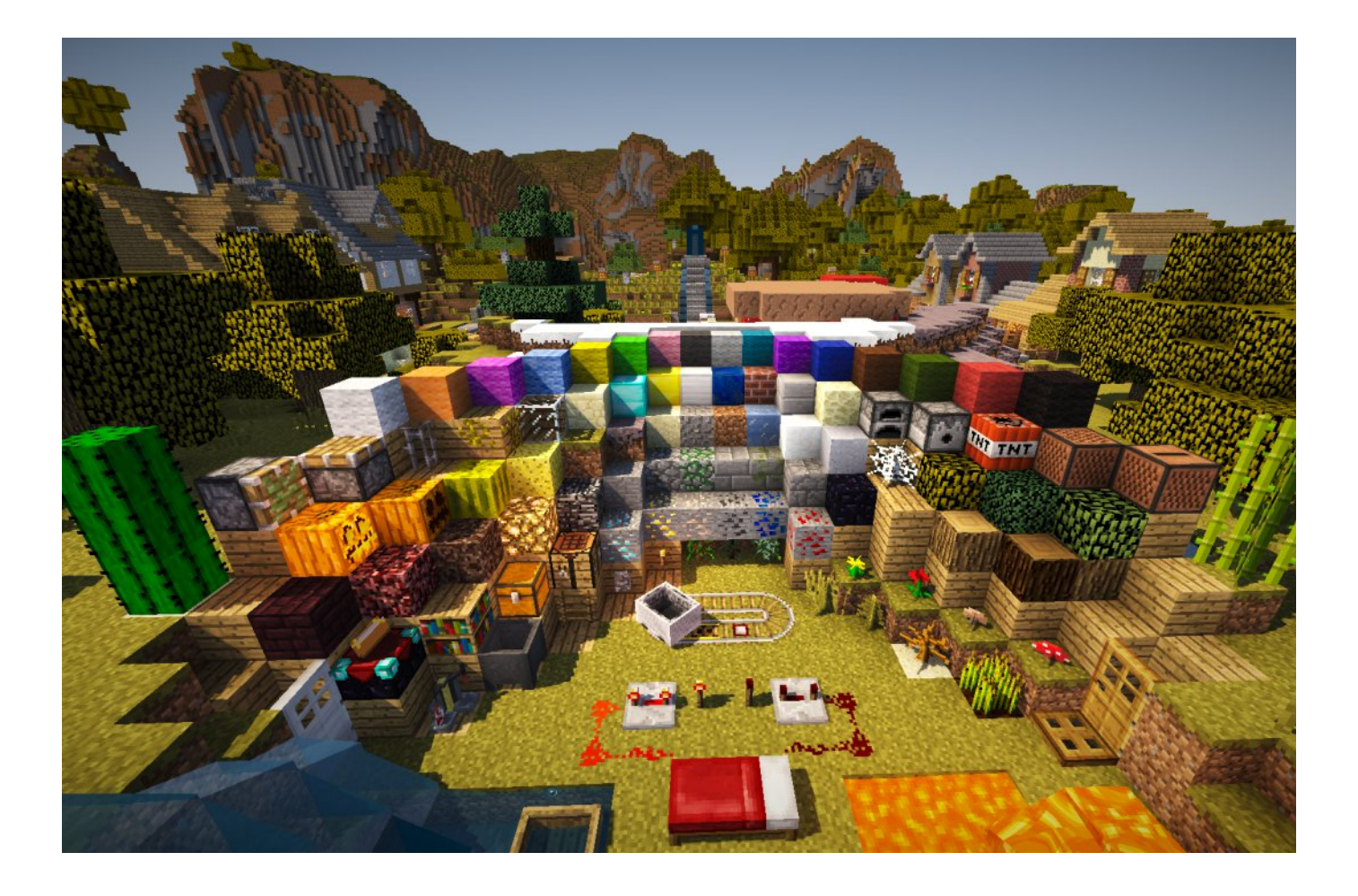

#### **Sonic Ethers Unbelievable Shaders (SEUS)**

Der letzte Shader ist wohl einer der bekanntesten, da er meist von YouTubern genutzt wird, der SEUS-Shader (hier in der Standard-Version). Von allen getesteten Shadern ist dieser derjenige, der am meisten Leistung verbraucht, man kann aber auch auf andere (wie z.B. die "Light") Versionen des Shaders zurückgreifen. Will man jedoch mit SEUS in der High-Version spielen, kann das für die FPS relativ schlecht enden. Wenn man beispielsweise über 16 Gigabyte auf dem Rechner verfügt, wäre die High-Version kein Problem. Bei vier oder weniger Gigabyte sollte man jedoch darauf achten, dass man Minecraft nicht gerade zu viel zumutet. Light reicht komplett aus und schraubt die FPS nicht gerade auf fünf oder ähnlich niedrig herunter, eine niedrige Bildanzahl kann sehr nervenaufreibend sein. Hinzuzufügen ist noch, dass bei SEUS das Laub und auch Gras "in Schwingungen" versetzt werden, sich also permanent bewegt. Die Schattenanimationen sind zudem sehr scharf und detailliert an die Blöcke angepasst.

Mit dieser Vorstellung möchte ich euch Spielern die Welt der Minecraft-Grafik etwas näher bringen und falls ihr schon mit Shadern spielt oder euch mit dem Thema bereits auskennt, hoffe ich, dass ich euch ein paar Eindrücke zu euch eventuell unbekannten Shadern vermittelt habe. Mein persönlicher Favorit ist mit Abstand der SEUS, denn dieser überzeugt meiner Meinung nach, einfach mit seinem Gesamtbild und der Performance.

**AUTOR UND BILDER: FISHER TIGER** 

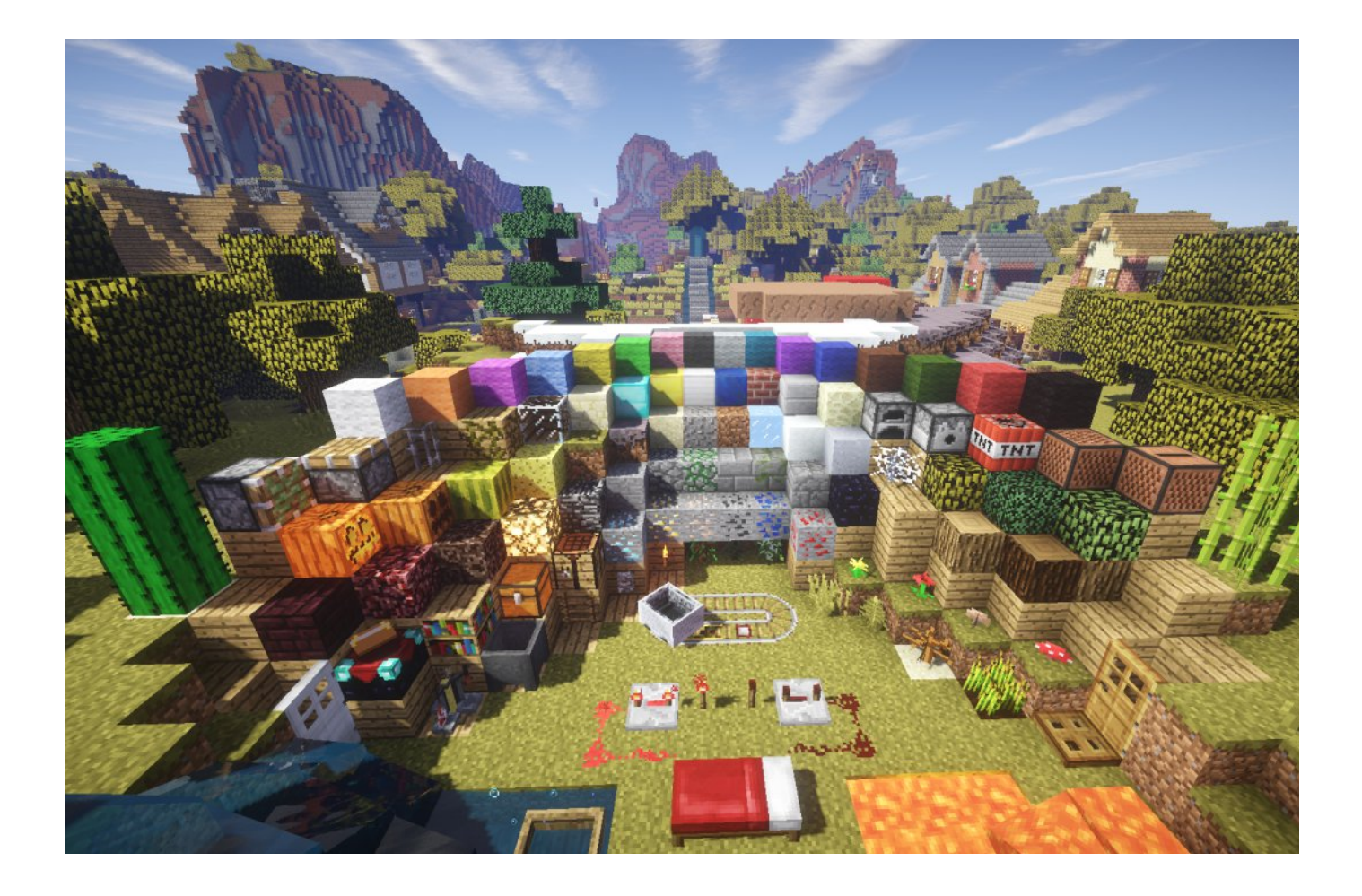

# " O+ )  $(+)$

& . ! " .- ., ) +6, '-" + ' \$8' ' G," 0"+ . . + \$ ' 0", 'F !+" -<br>
.', G0 %! + +"\$ %. ! , (' +, .- %) ! - ( + . !'"!-, ( 3, -F %! - (+"<br>
& 8 ! - -"!+" . + + 0, , ! 'J ,,-, .', 0",, 'H 0, Y - ++ ('" F

 $+ +$  $\frac{1}{2}$  /  $\frac{1}{2}$ %  $\ldots$ ,  $-$ " S

 $\mathbf{u} = \mathbf{u} \cdot \mathbf{u}$  $+$  "  $-3+$  !."  $\sqrt[6]{ } + \sqrt[6]{ }$  ('  $\approx=$   $\oslash$  $\%$  $1)^{*}$  $. %$  "4  $+$  SEA  $+88(S - 8$ 

"-3'  $\cdot$  !, (0 288 "  $(+$